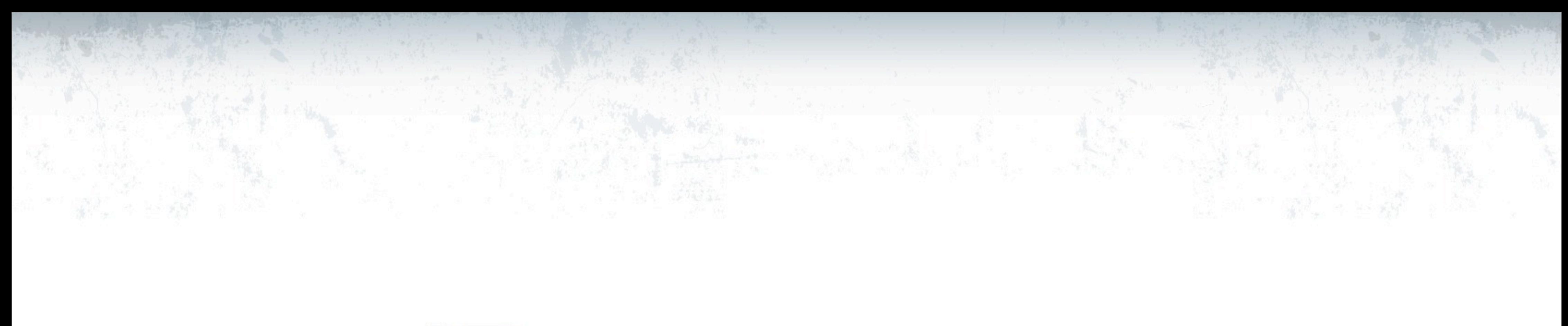

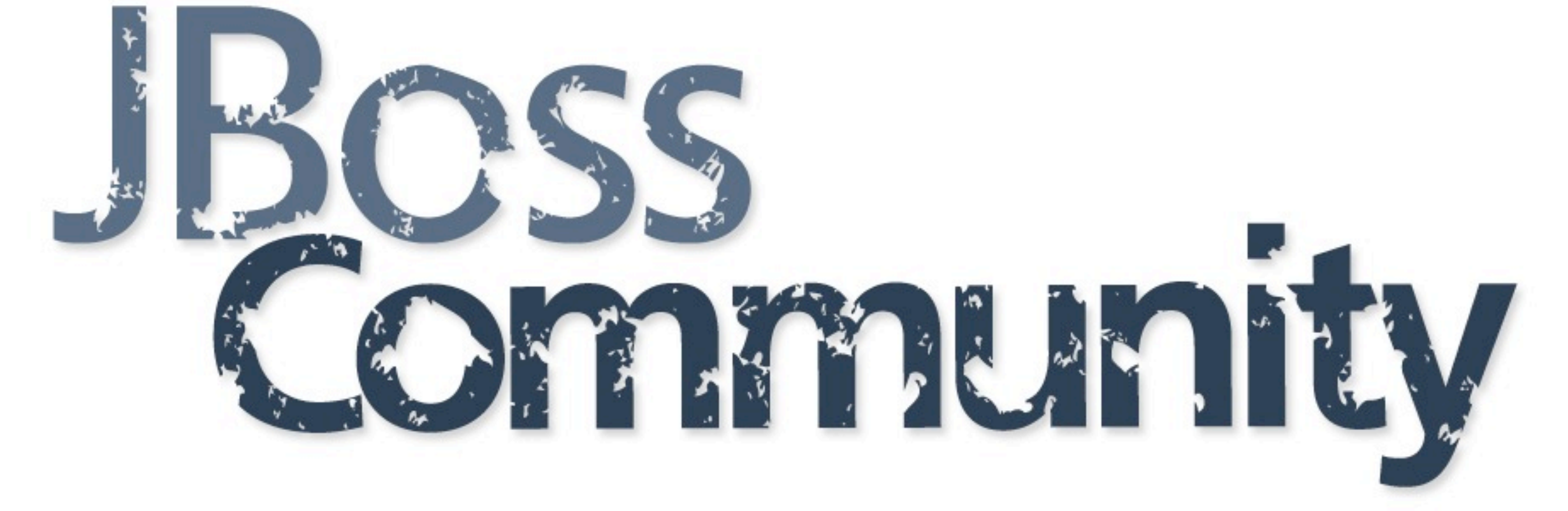

# Today's Plan

- Session 1 : Introduction & Overview
- Lab 1
- Session 2 : Service-Oriented Integration
- Lunch
- Lab 2
- Session 3 : Enterprise Service Development
- Lab 3
- Session 4 : Futures, Feedback, and Q&A

# SWITCHYARDSSO Introduction and Overview

### **JBoss Community**

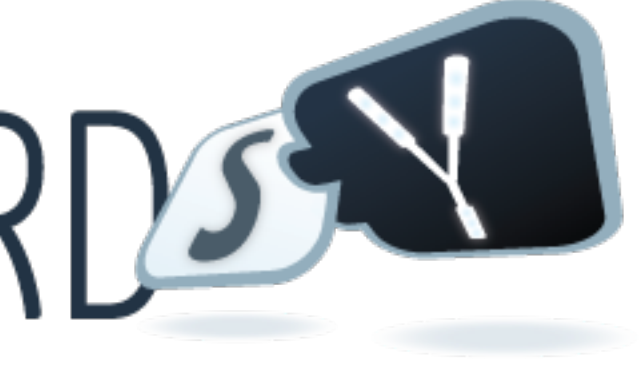

# Who Am I ?

- Core Developer at JBoss
- Project Lead for SwitchYard
- Last gig was at Sun
	- ESB/EAI/B2B product and standards development

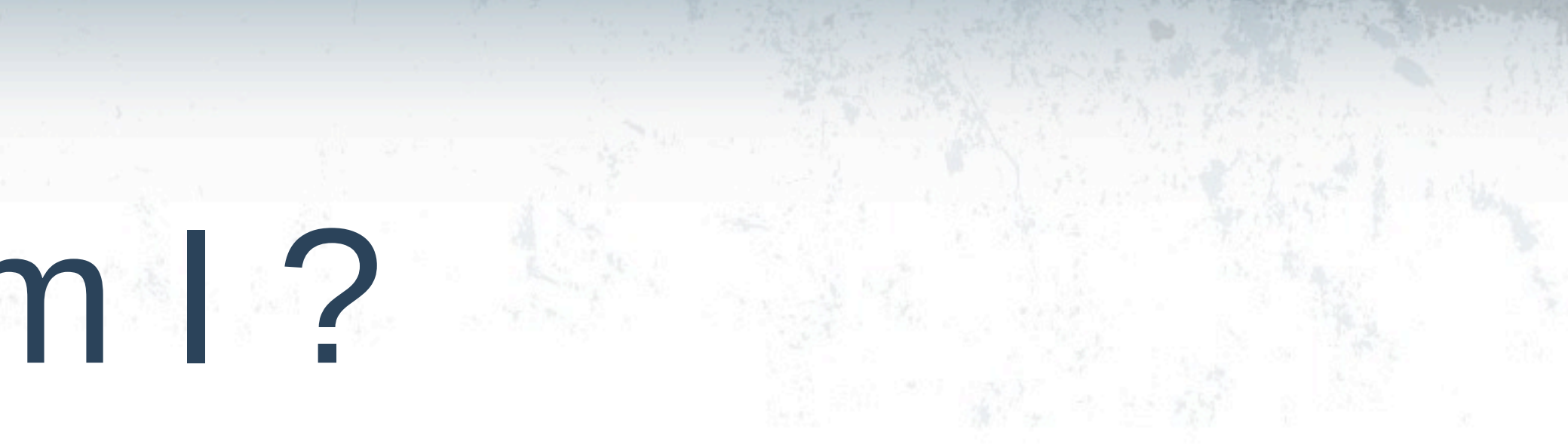

# Agenda

- Project Background
- Service-Oriented Applications
- Feature Overview
- Q & A

# Introducing SwitchYard

- New JBoss community project with the goal of creating our next generation Enterprise Service Bus
- What happened to JBoss ESB?
	- Same team
	- Active development continues in support of SOA-P
- Taking the next evolutionary step
	- Focus on consistent, intuitive user experience
	- Refactor core to eliminate known pain points
	- Leverage standards and complimentary technologies

- 
- 

# Introducing SwitchYard

- Why a separate project?
	- Isolate disruptive changes
	- Focus community
	- Implement faster, get feedback sooner
- Project goals aligned
	- End deliverable is a better SOA Platform

# Activity

### SwitchYard

- Milestone 1 February, 2011
- 0.1 release June, 2011
- 0.2 release August, 2011
- 0.*n* releases every 8-10 weeks
- JBoss ESB
	- SOA Platform 5.1 March, 2011
	- JBoss ESB 4.10 August 2011
	- SOA Platform 5.2 November, 2011

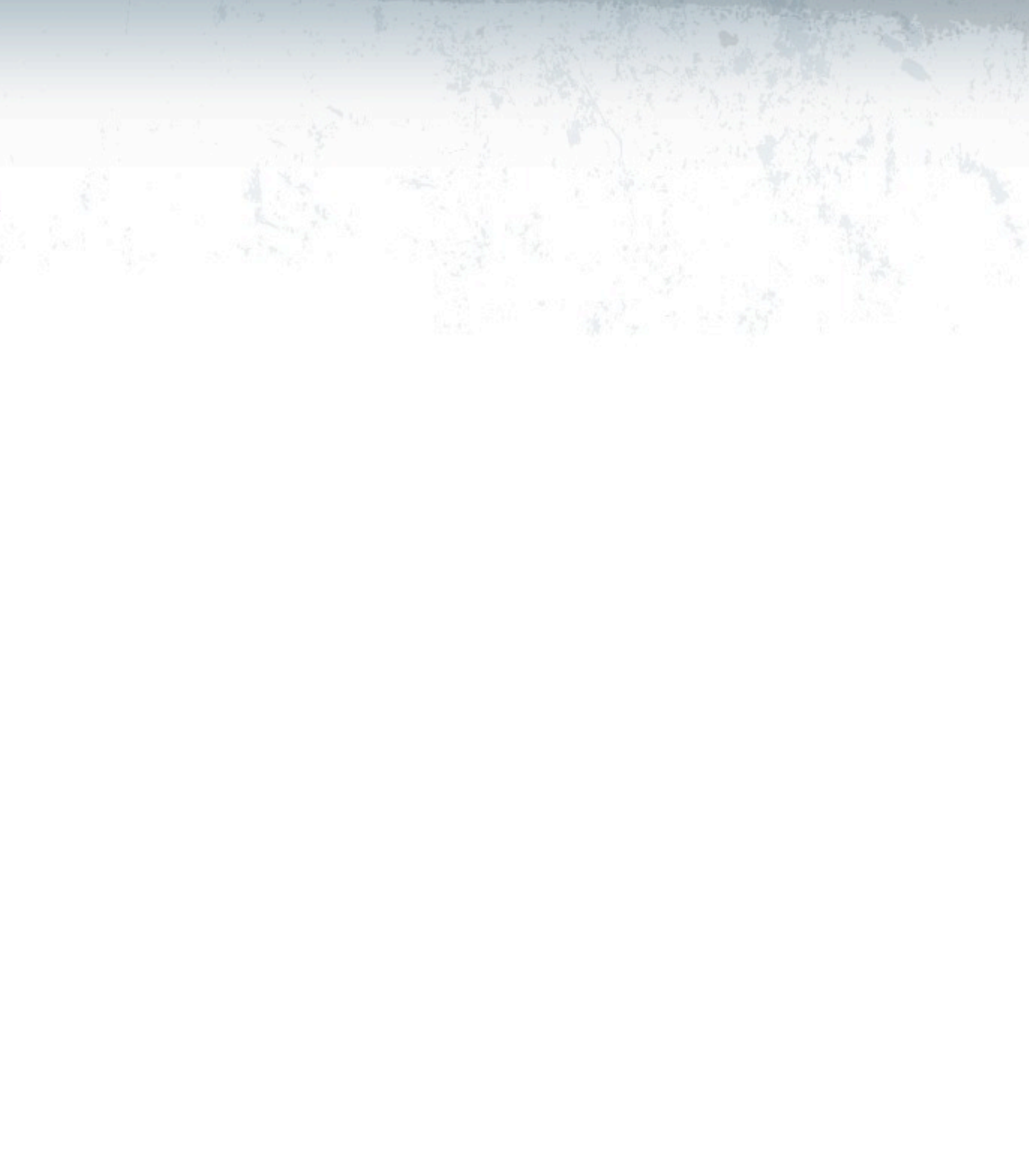

# What's an ESB ?

Business Domain

Integration Domain

# **JBoss Community**

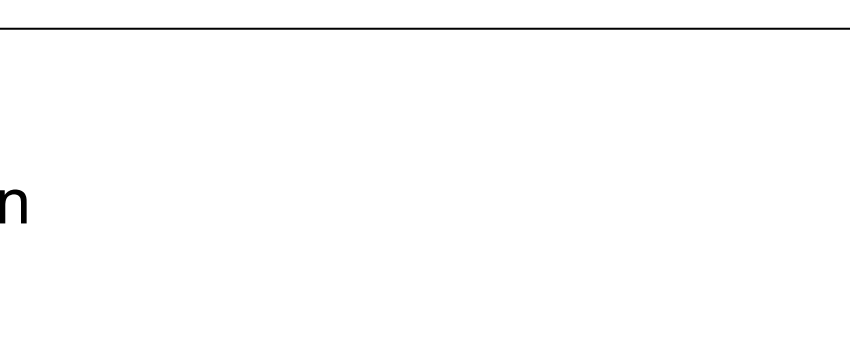

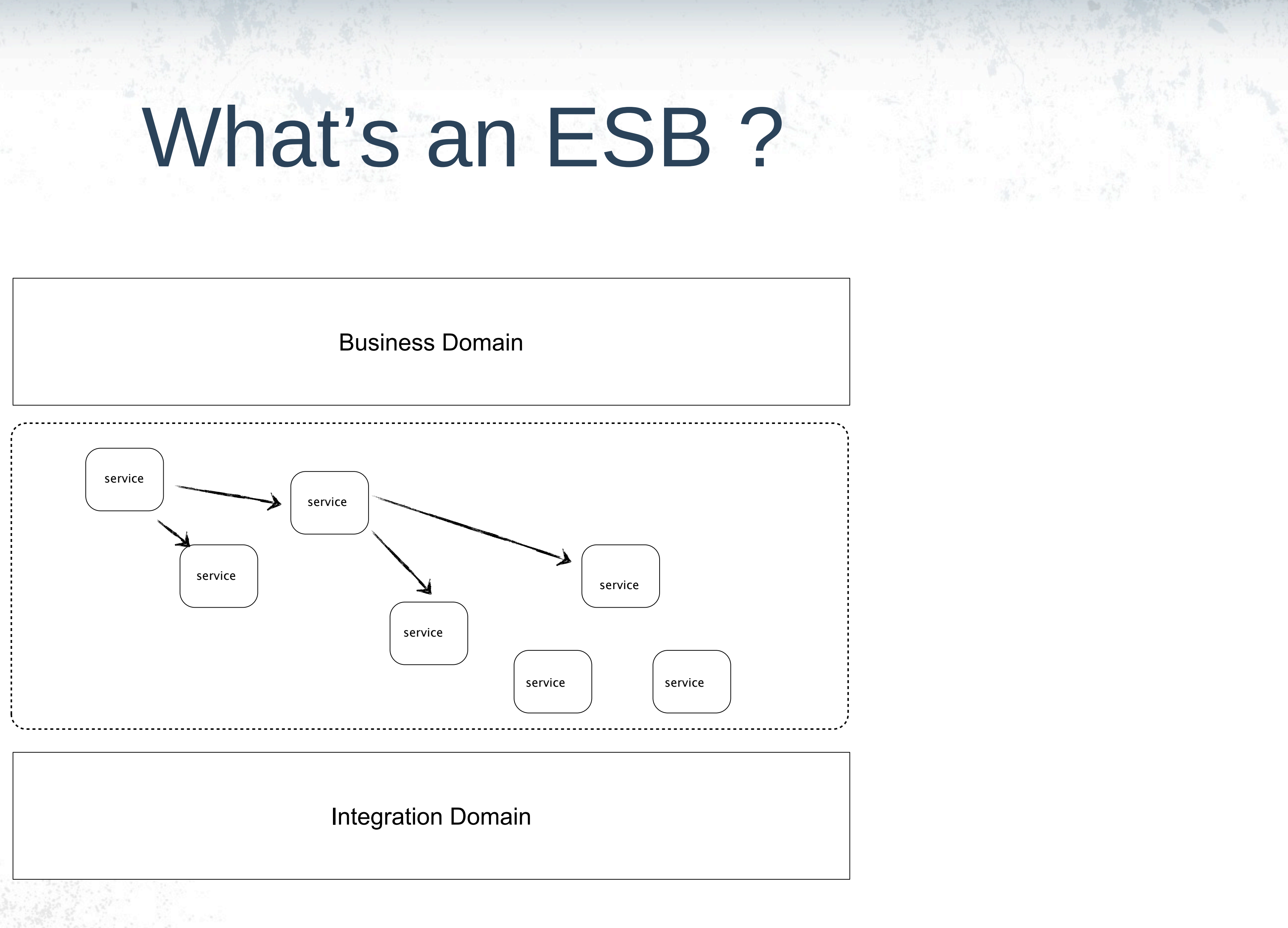

# **JBoss Community**

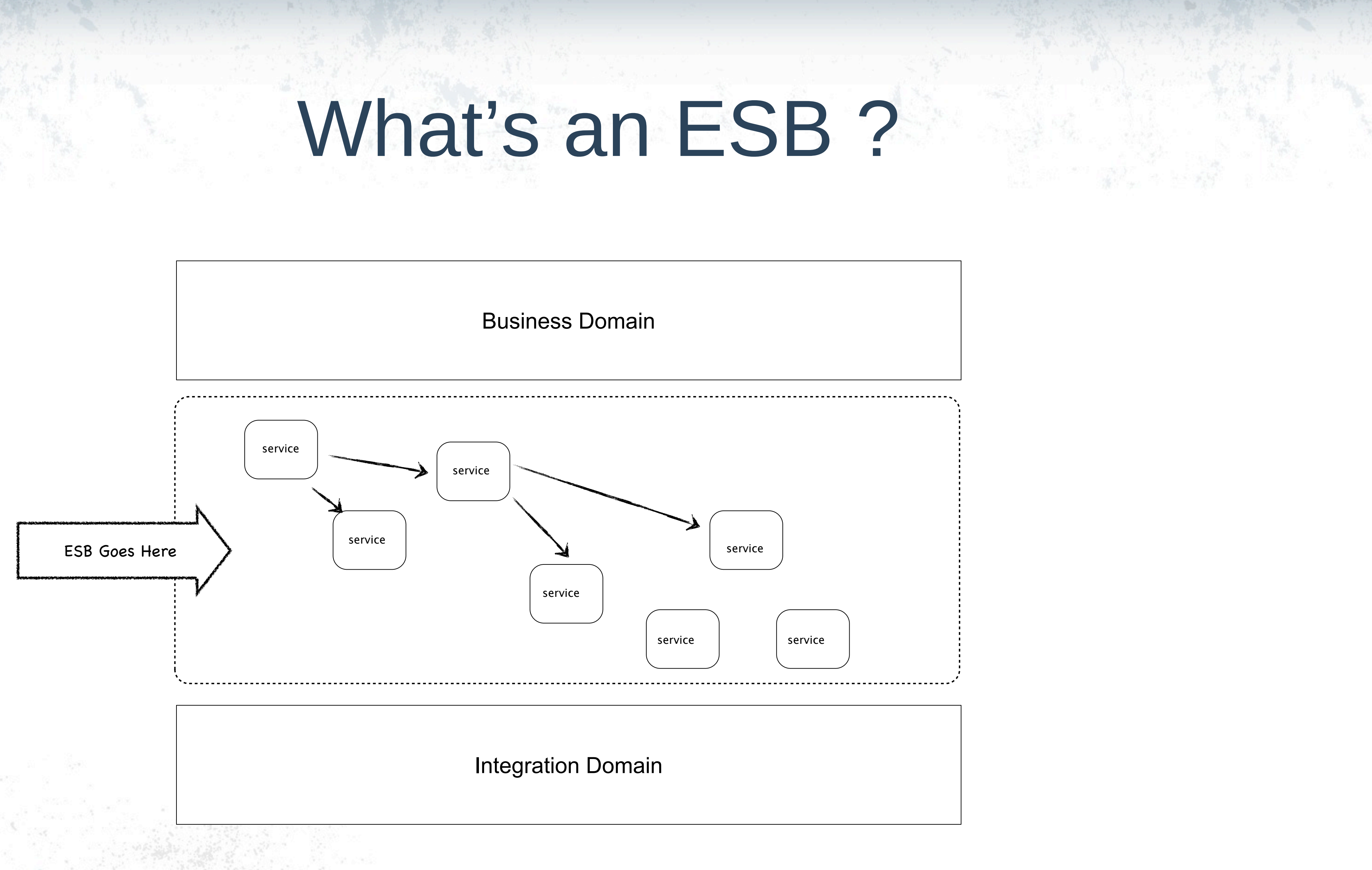

# **JBoss Community**

### *Service*

## **JBoss Community**

### *Service*

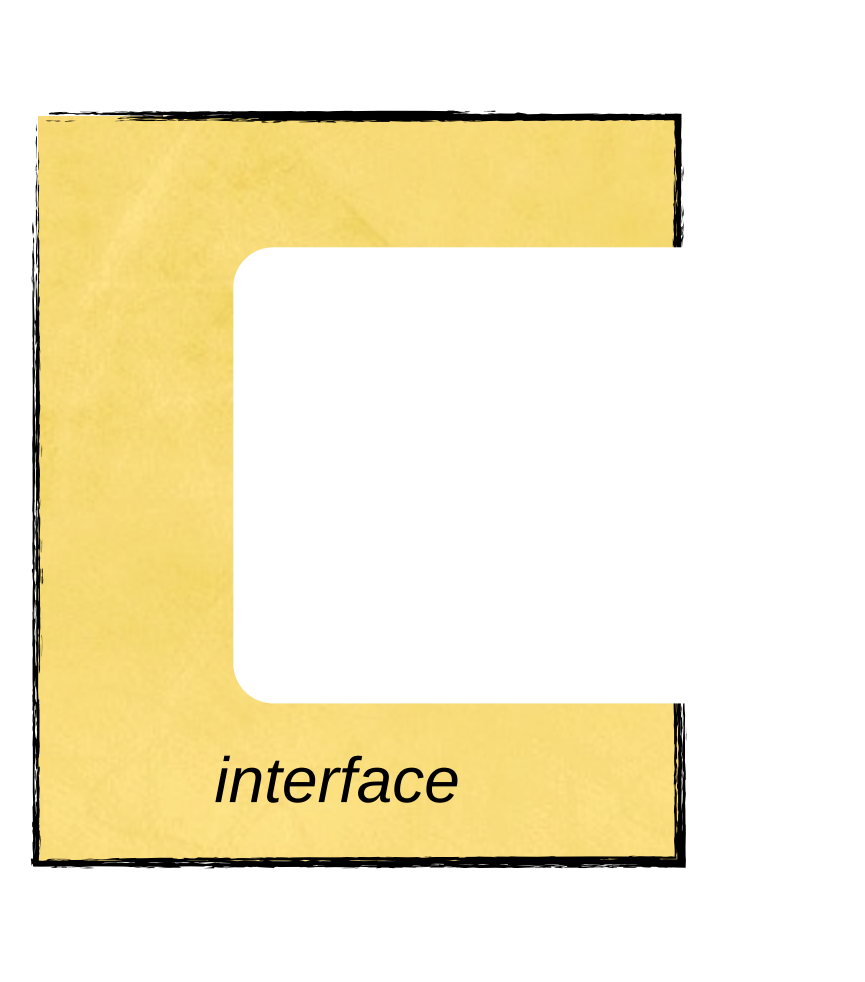

## **JBoss Community**

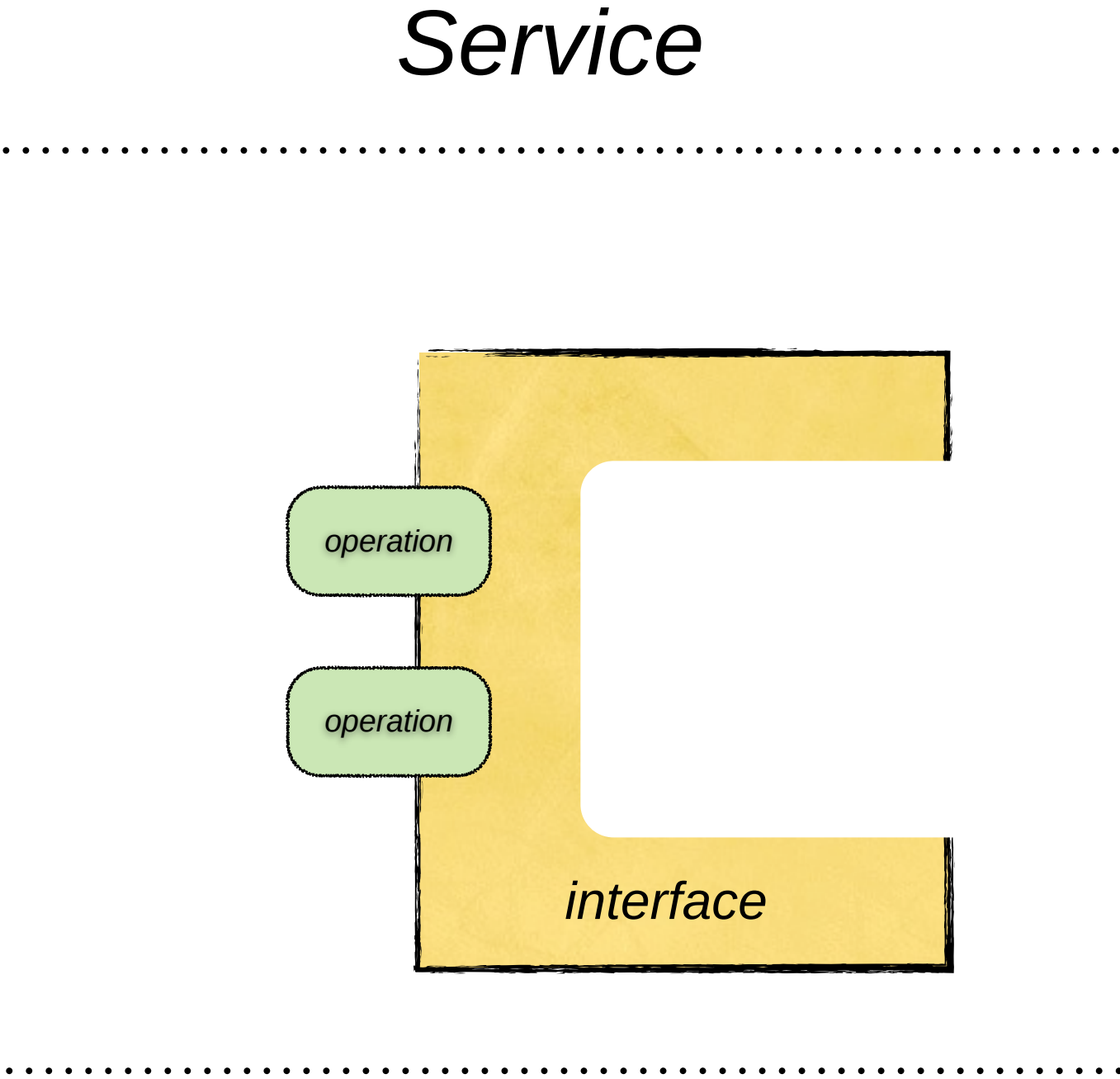

## **JBoss Community**

### *Service*

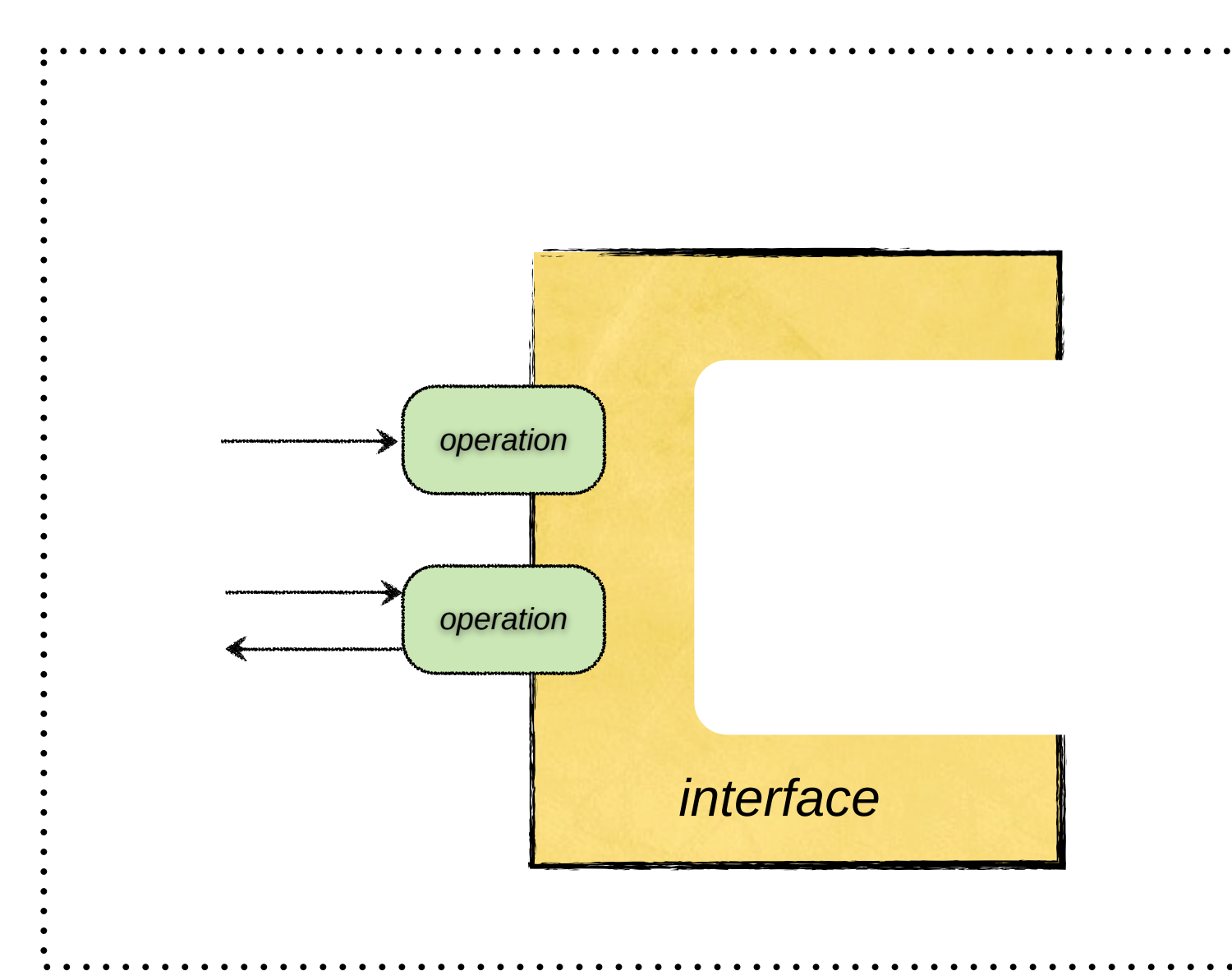

### **JBoss Community**

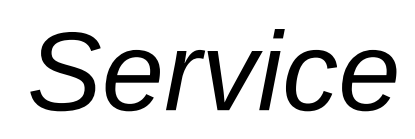

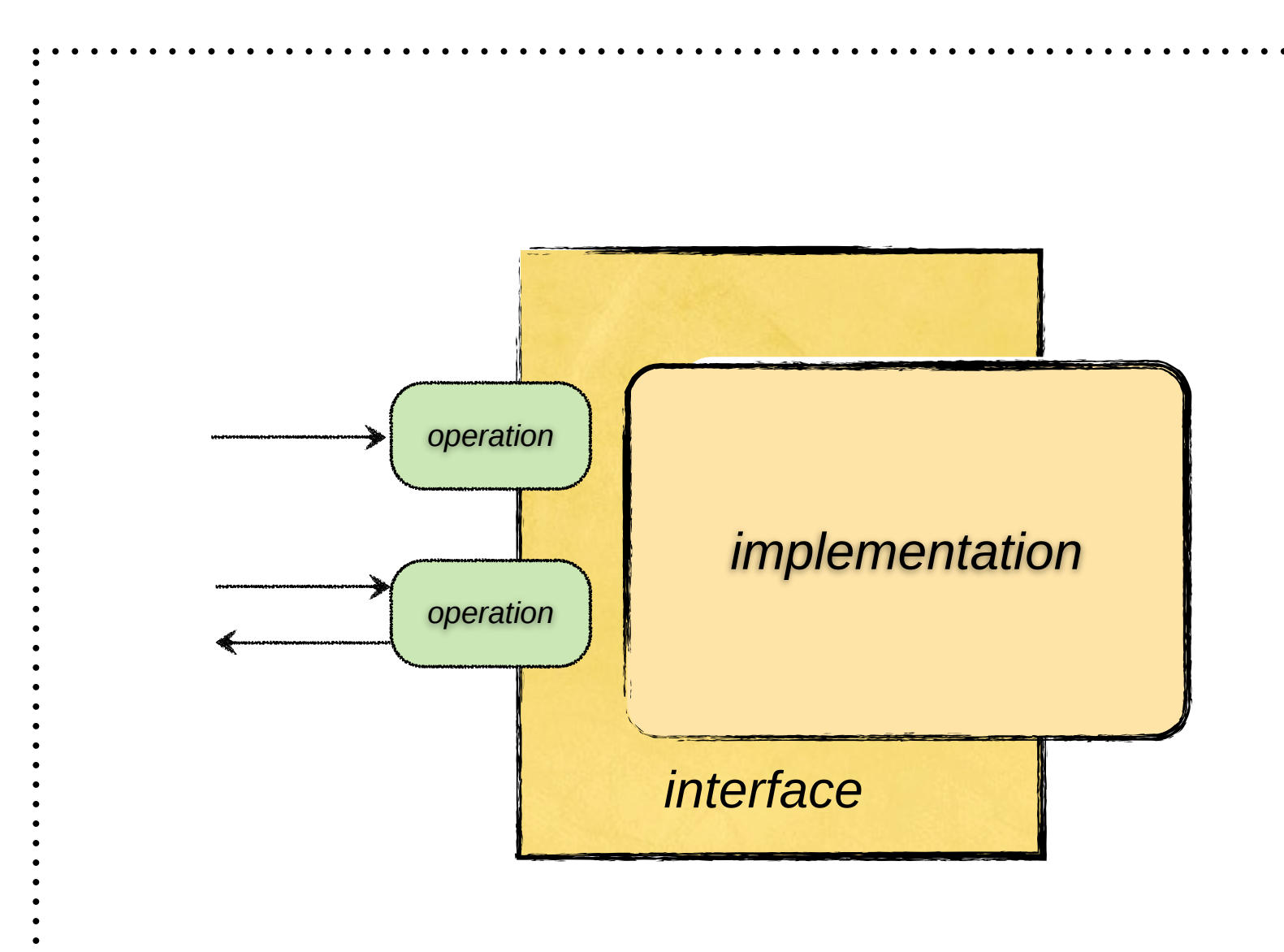

## **JBoss Community**

### *Service*

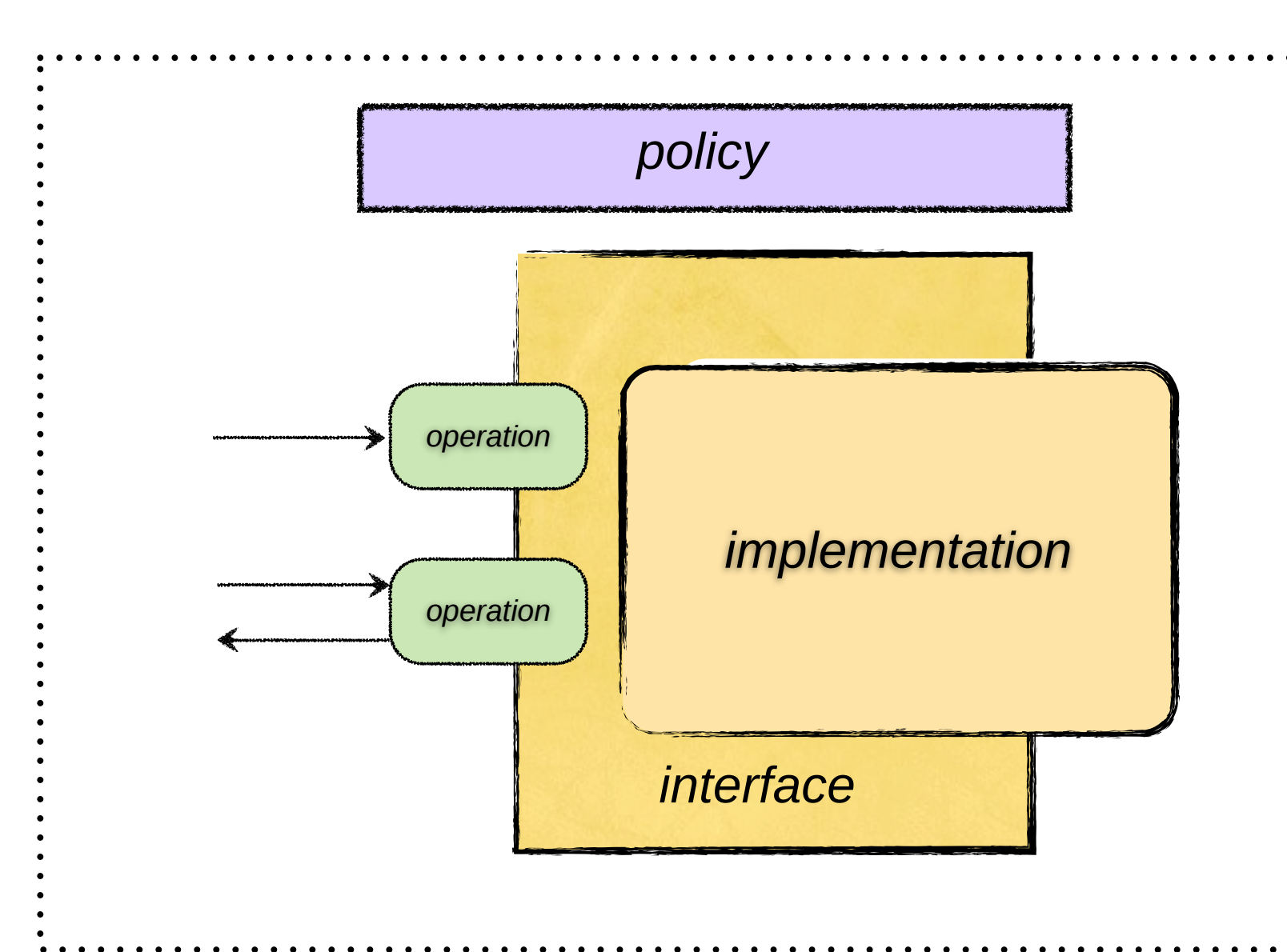

## **JBoss Community**

### *Service*

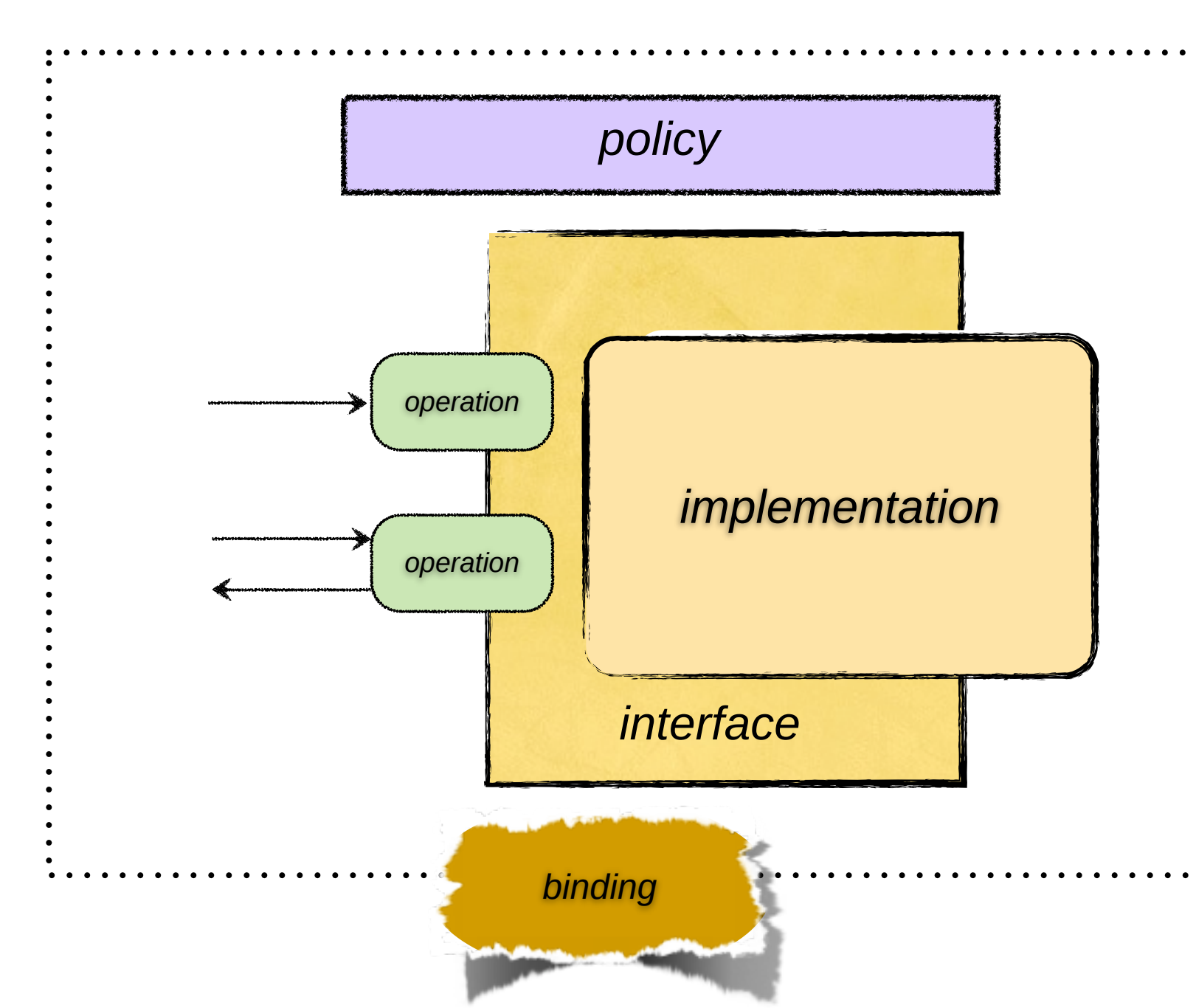

### **JBoss Community**

### Service

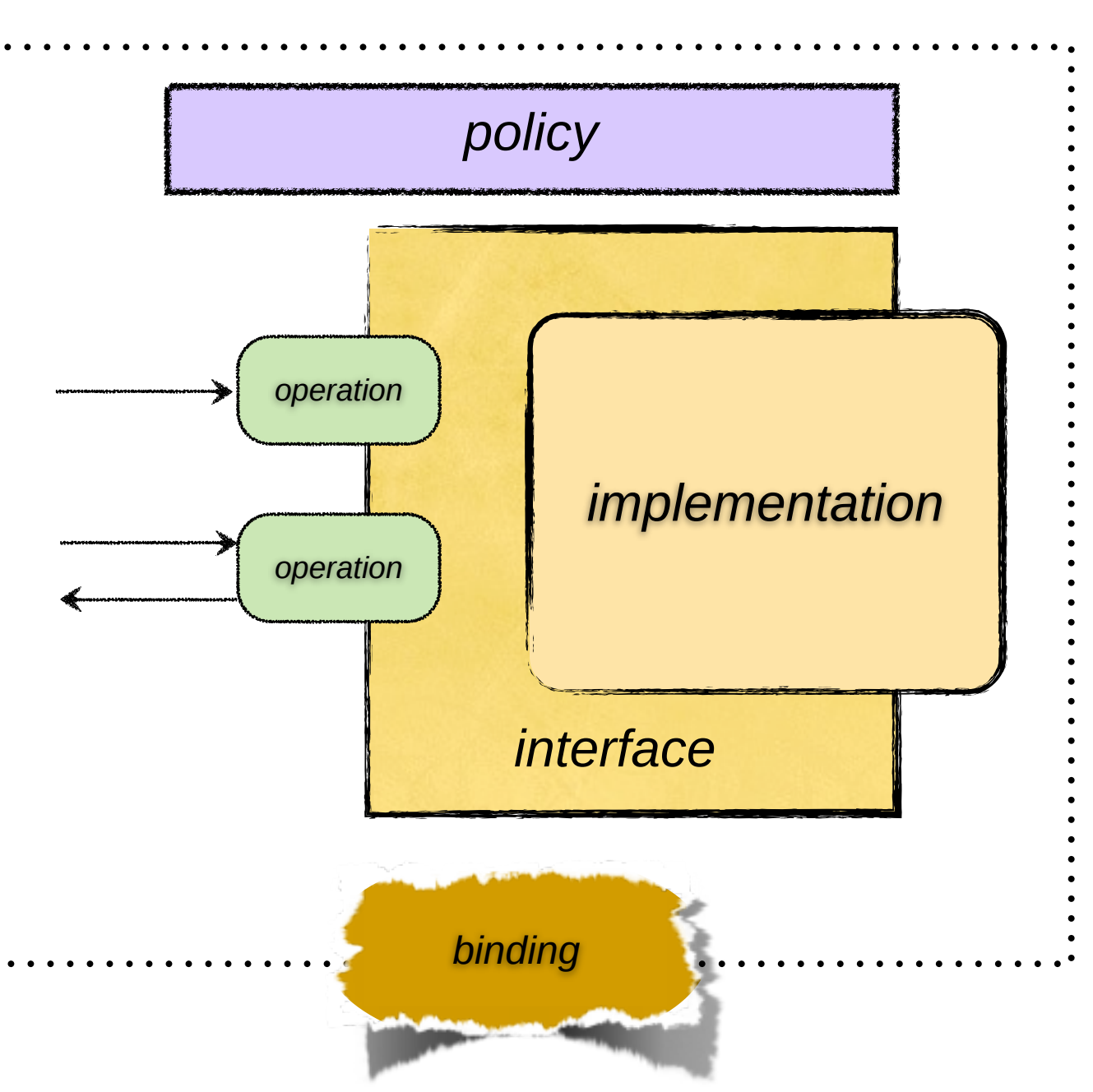

# **JBoss Community**

# A Superficial Guide to Service-Oriented Principles

### Service

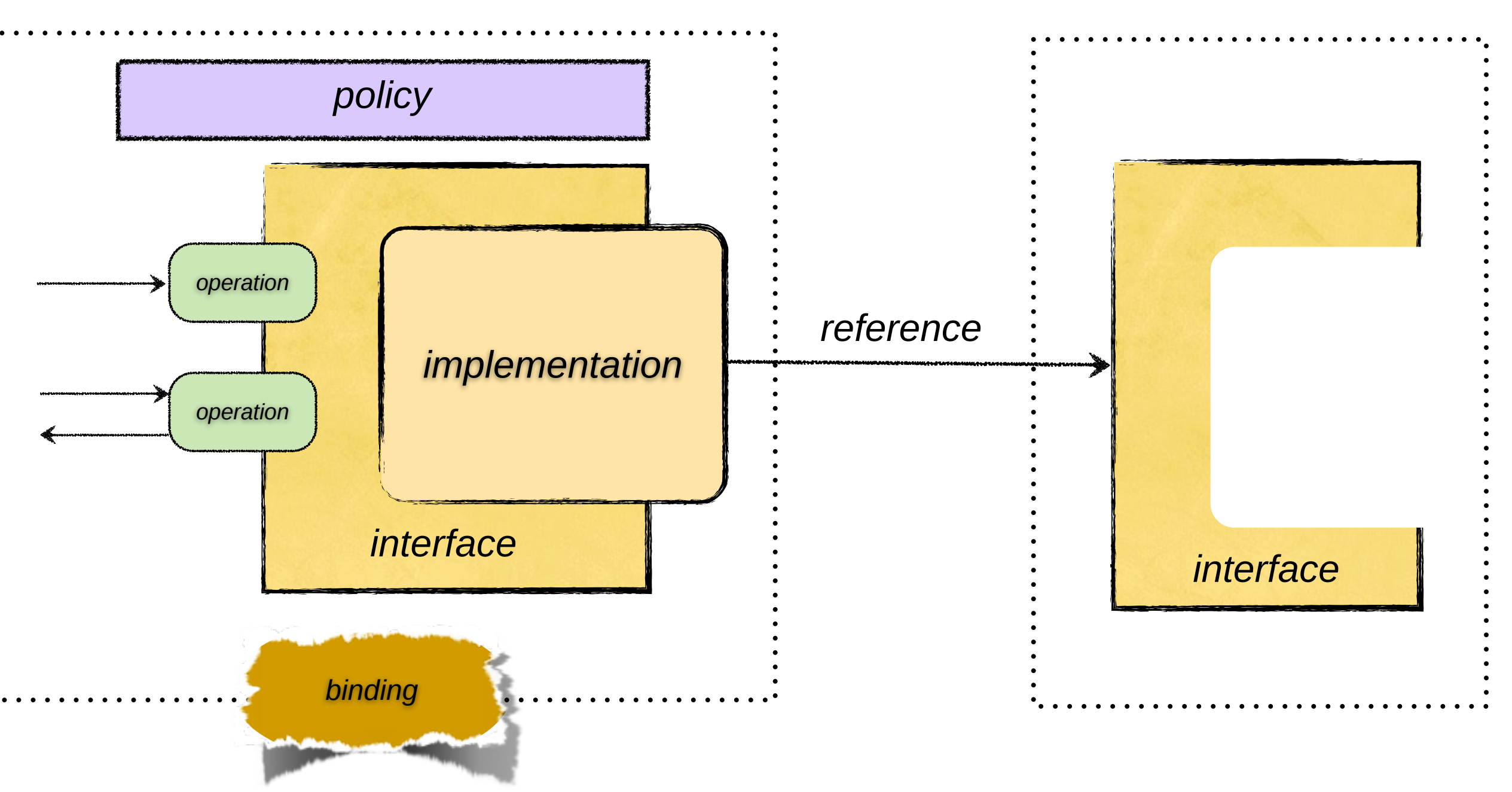

## **JBoss Community**

# A Superficial Guide to Service-Oriented Principles

### Service

### Service

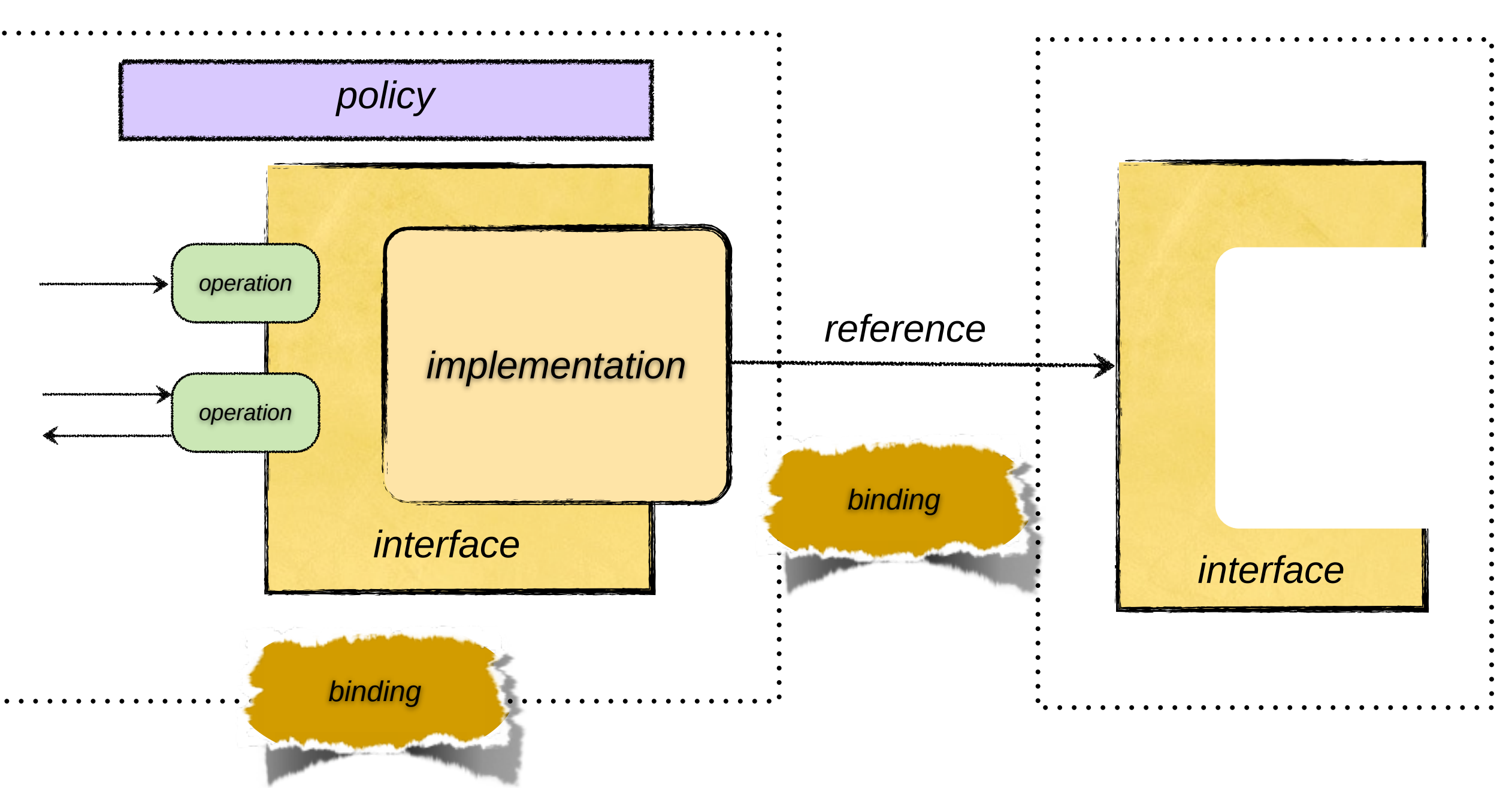

## **JBoss Community**

# A Superficial Guide to Service-Oriented Principles

### Service

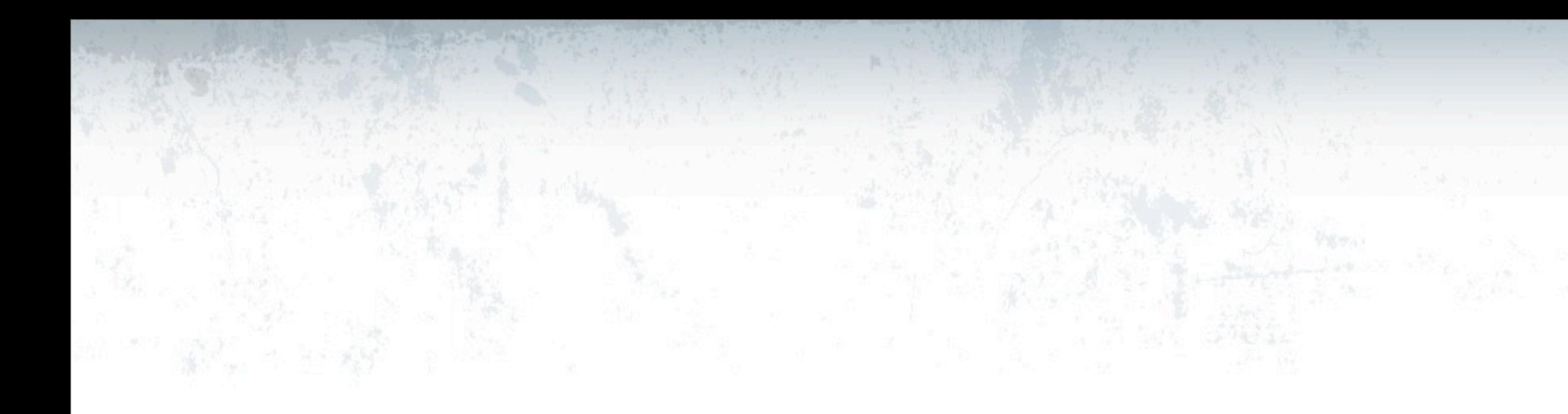

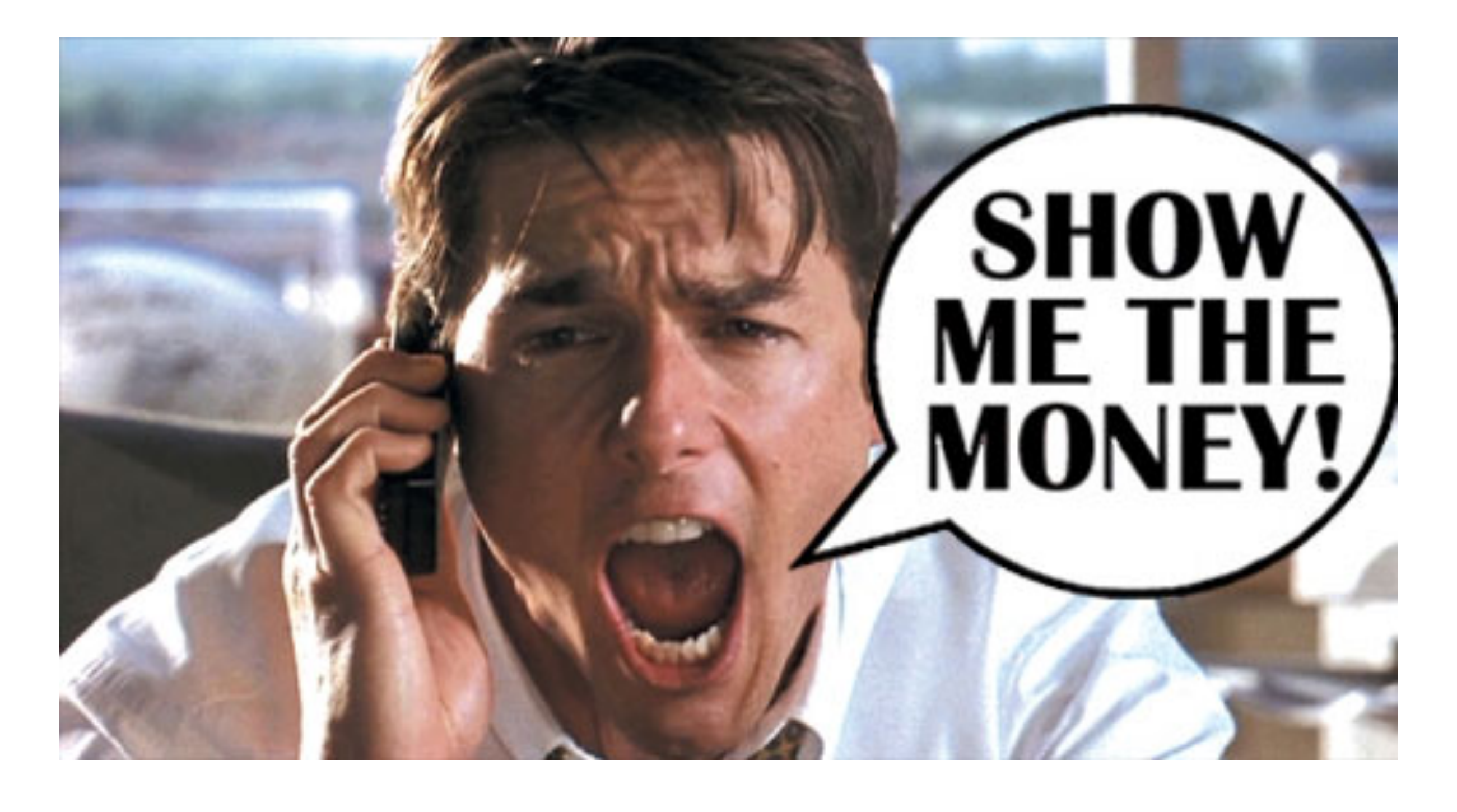

# **JBoss Community**

# Service Interface

### public interface OrderService { OrderAck submitOrder(Order order); }<br>}

## **JBoss Community**

# Service Implementation

public class OrderServiceBean implements OrderService { @Override public OrderAck submitOrder(Order order) { // Create an order ack return new OrderAck() .setOrderId(order.getOrderId()) .setAccepted(true) .setStatus("Processing Order");

}

# Service Implementation

public class OrderServiceBean implements OrderService { @Override public OrderAck submitOrder(Order order) { // Create an order ack return new OrderAck() .setOrderId(order.getOrderId()) .setAccepted(true)

}<br>}

### **JBoss Community**

```
 .setStatus("Processing Order");
```
@Service(OrderService.class)

# Service Reference

@Service(OrderService.class) public class OrderServiceBean implements OrderService {

### @Inject @Reference

private InventoryService \_inventory;

 @Override public OrderAck submitOrder(Order order) { // Check the inventory

- 
- 
- 
- Item orderItem = \_inventory.lookupItem(order.getItemId());

// Create an order ack

## **JBoss Community**

...

}

}<br>}

# Service Binding

### \$ soap-binding bind-service --serviceName OrderService --wsdl wsdl/FeedbackService.wsdl

## **JBoss Community**

# Message Transformation

public class OrderAckTransform {

 @Transform(to = "{urn:examples:order:1.0}submitOrderResponse"}") public Element transform(OrderAck orderAck) { // Transformation code goes here }

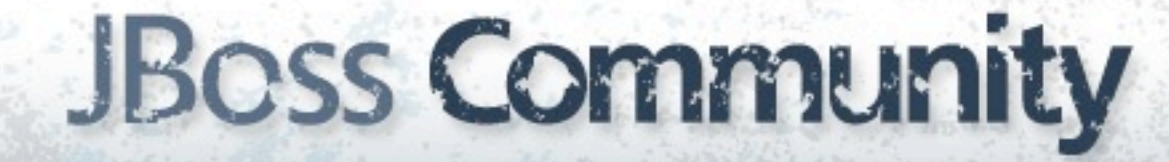

}<br>}

# Voilà!

### **OrderService**

### InventoryService

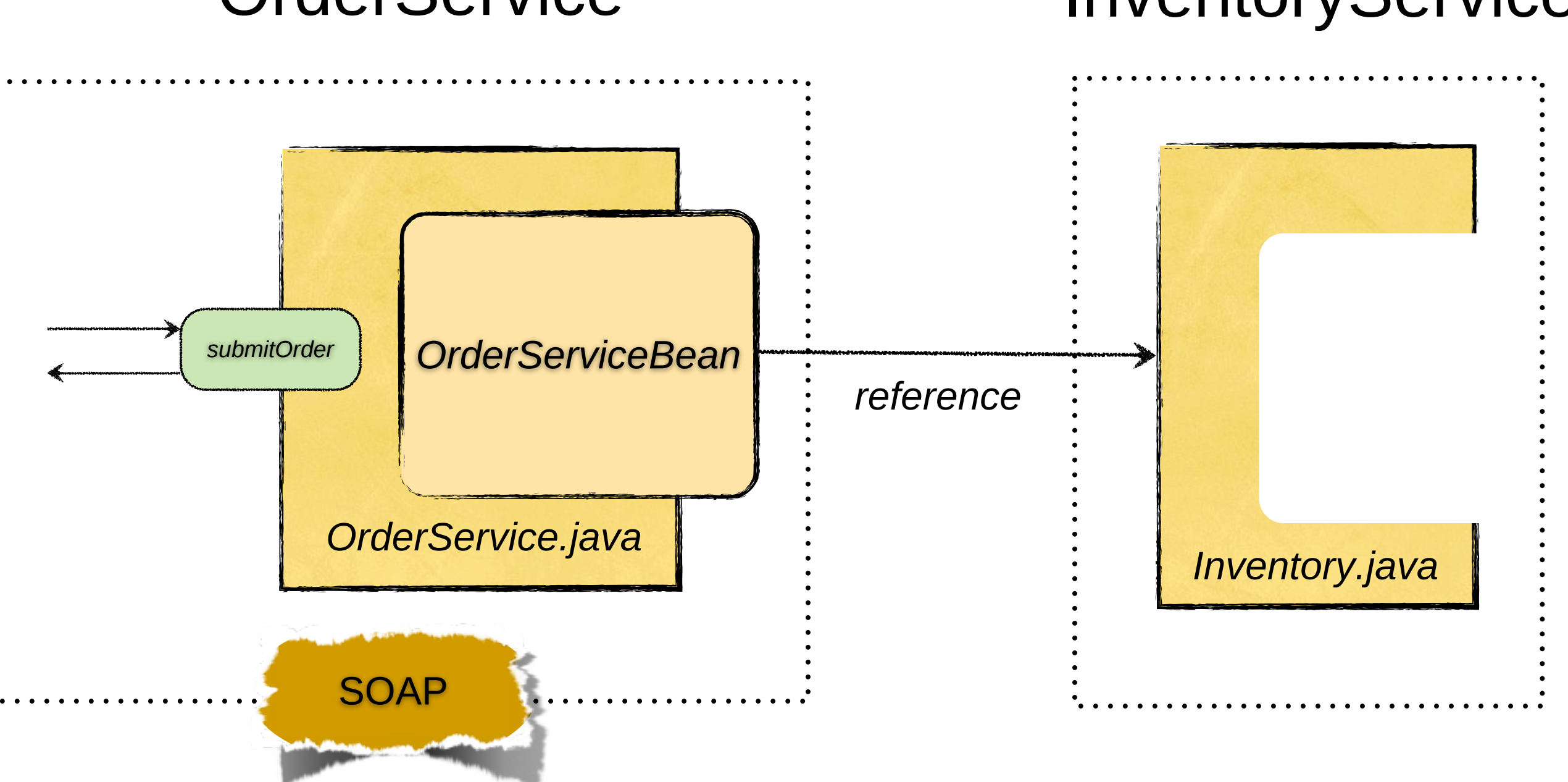

# **JBoss Community**

# Application Description

<composite xmlns="http://docs.oasis-open.org/ns/opencsa/sca/200912" name="orders" targetNamespace="urn:switchyard-quickstart:bean-service:0.1.0"> <service name="OrderService" promote="OrderService"> <binding.soap xmlns="urn:switchyard-component-soap:config:1.0"> <wsdl>wsdl/OrderService.wsdl</wsdl> <serverPort>18001</serverPort> </binding.soap> </service> <component name="InventoryService"> <implementation.bean xmlns="urn:switchyard-component-bean:config:1.0" class="org.switchyard.quickstarts.bean.service.InventoryServiceBean"/> <service name="InventoryService"> <interface.java interface="org.switchyard.quickstarts.bean.service.InventoryService"/> </service> </component> <component name="OrderService"> <implementation.bean xmlns="urn:switchyard-component-bean:config:1.0" class="org.switchyard.quickstarts.bean.service.OrderServiceBean"/> <service name="OrderService"> <interface.java interface="org.switchyard.quickstarts.bean.service.OrderService"/> </service> <reference name="InventoryService"> <interface.java interface="org.switchyard.quickstarts.bean.service.InventoryService"/> </reference> </component> </composite>

### **JBoss Community**

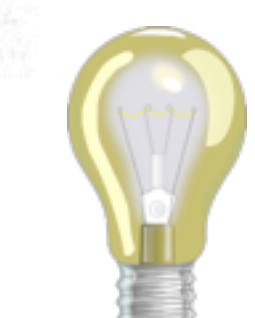

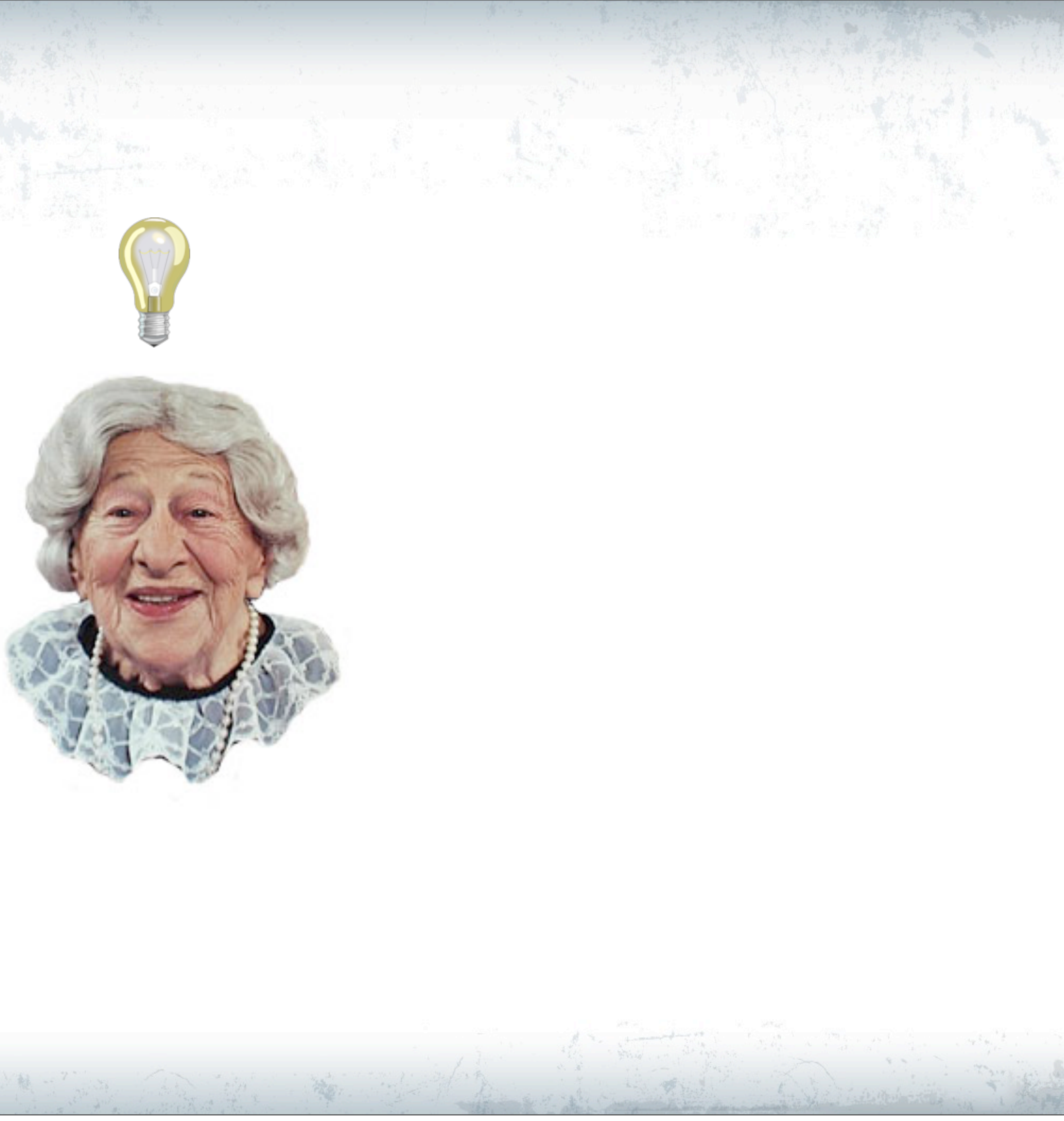

# **JBoss Community**

# What's In SwitchYard

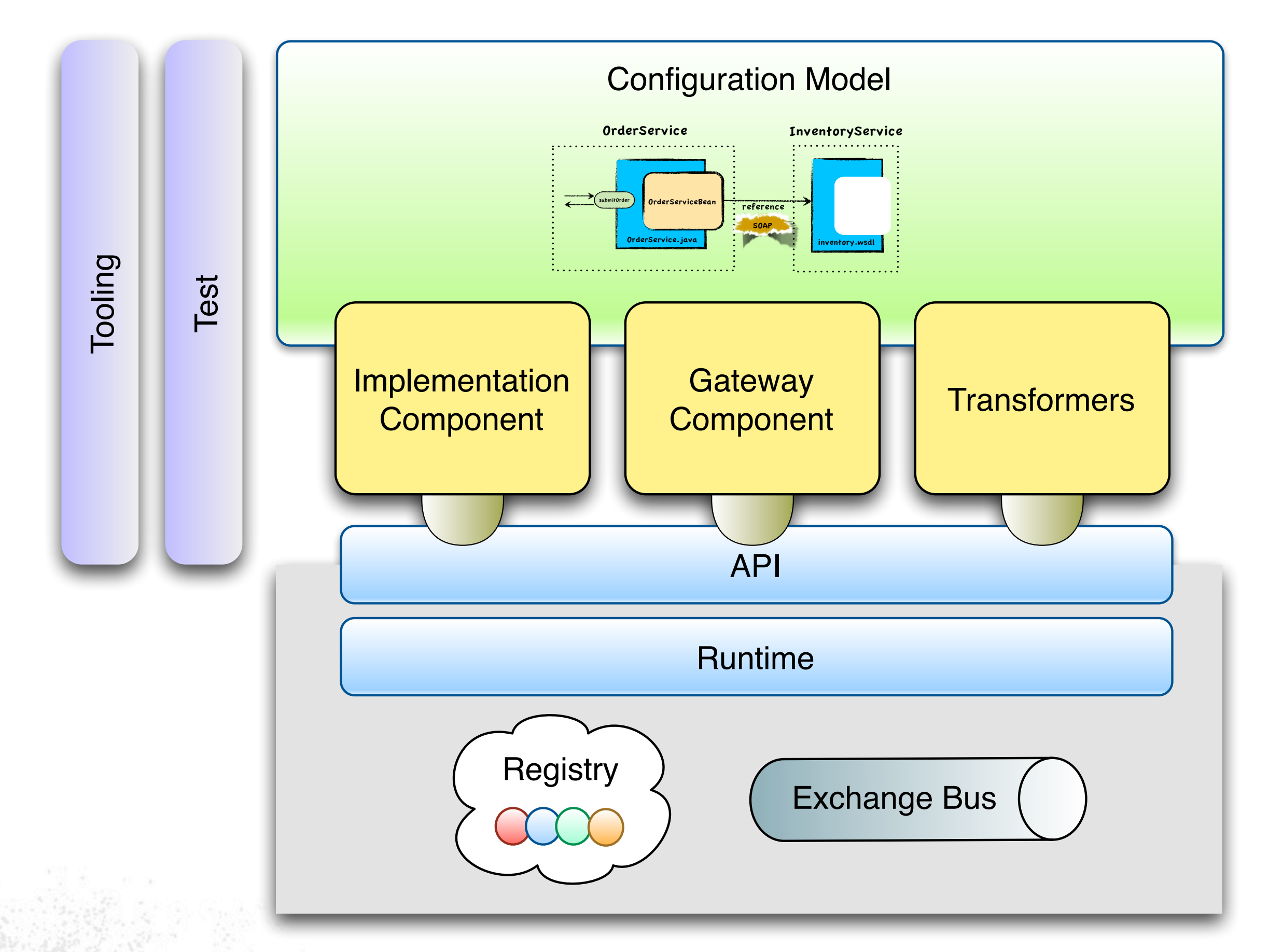

### **JBoss Community**

# Implementation Components

### **Service**

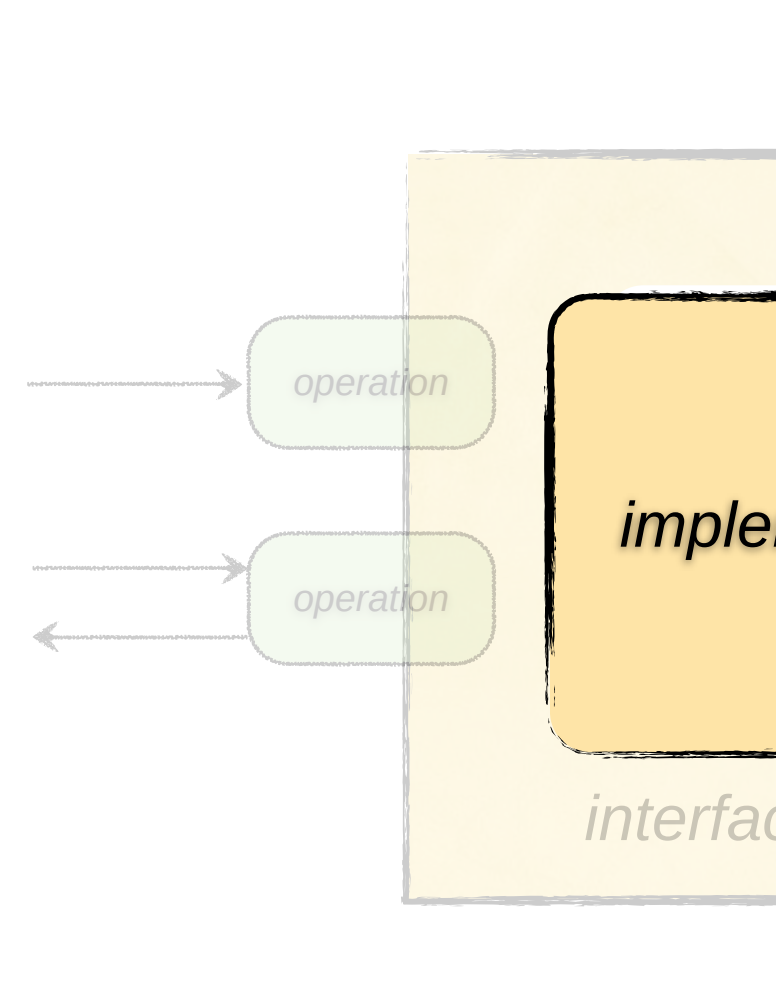

### **JBoss Community**

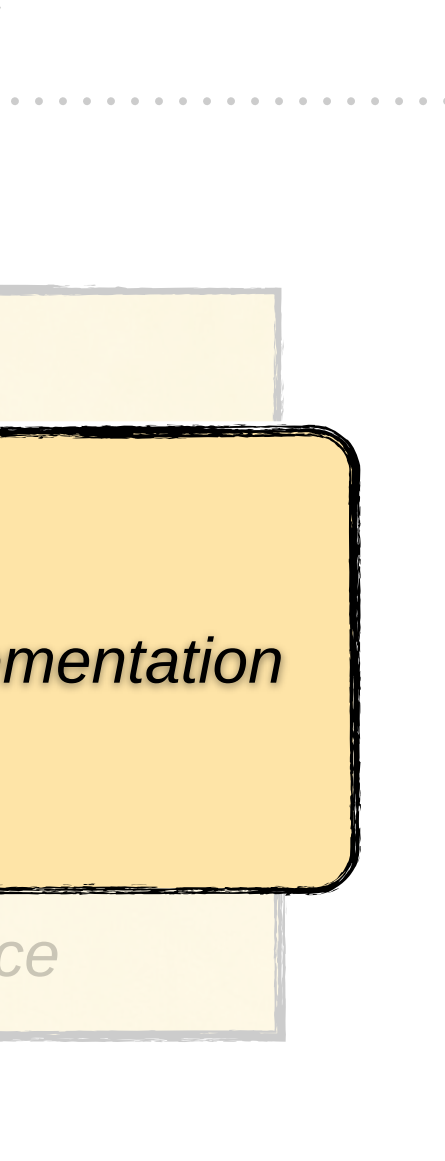

# Bean Component

- POJO = Service ... 'nuff said
- Easy to use
	- Annotation-based
	- Config auto-generated
	- Service auto-registered
- Consistent with core principles
	- Services declare a service interface
	- References injected based on service interface
	- Dependencies are explicit

# Bean Service

public class MyServiceBean implements MyService {

 public void processApplication(Application app) { // process the application }

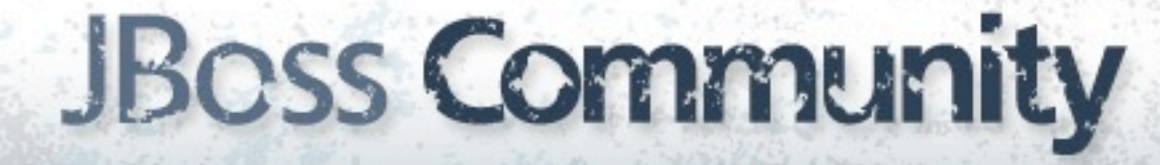

}

# Bean Service

public class MyServiceBean implements MyService { @Service(MyService.class)

 public void processApplication(Application app) { // process the application }

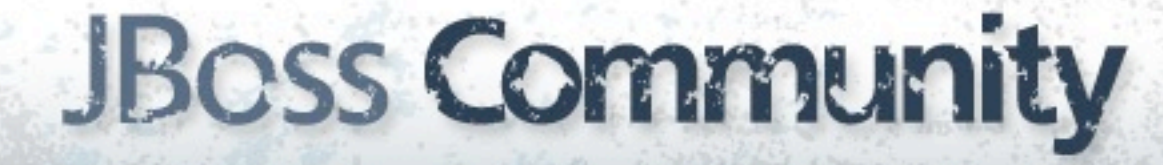

}

# Camel Component

- Integrates Apache Camel with SwitchYard
- Camel provides
	- Routing engine and language(s)
	- Loads of EIP
	- Cornucopia of components
- Camel as a service
	- Routes provide pipeline orchestration
	- Service interface
	- Service references resolved independent of binding

# Camel Service

public class OrderServiceBuilder extends RouteBuilder {

 public void configure() { from("file://orders/input") .log("Order Received : \${body}") .to("bean:prioritize") .to("file://shipping/input");

```
 .filter().xpath("/order[@priority='high']""))
```
}

}<br>}

# Camel Service

 public void configure() { from("switchyard://OrderService") .log("Order Received : \${body}") .to("bean:prioritize")

public class OrderServiceBuilder extends RouteBuilder { @Route(OrderService.class)

```
 .filter().xpath("/order[@priority='high']""))
.to("switchyard://ShippingService");
```
}

}<br>}

# BPM Component

- Provides workflow execution support in SwitchYard
- Based on jBPM 5
- BPMN 2.0
- Service Orchestration
- Human Workflow

# BPM Service

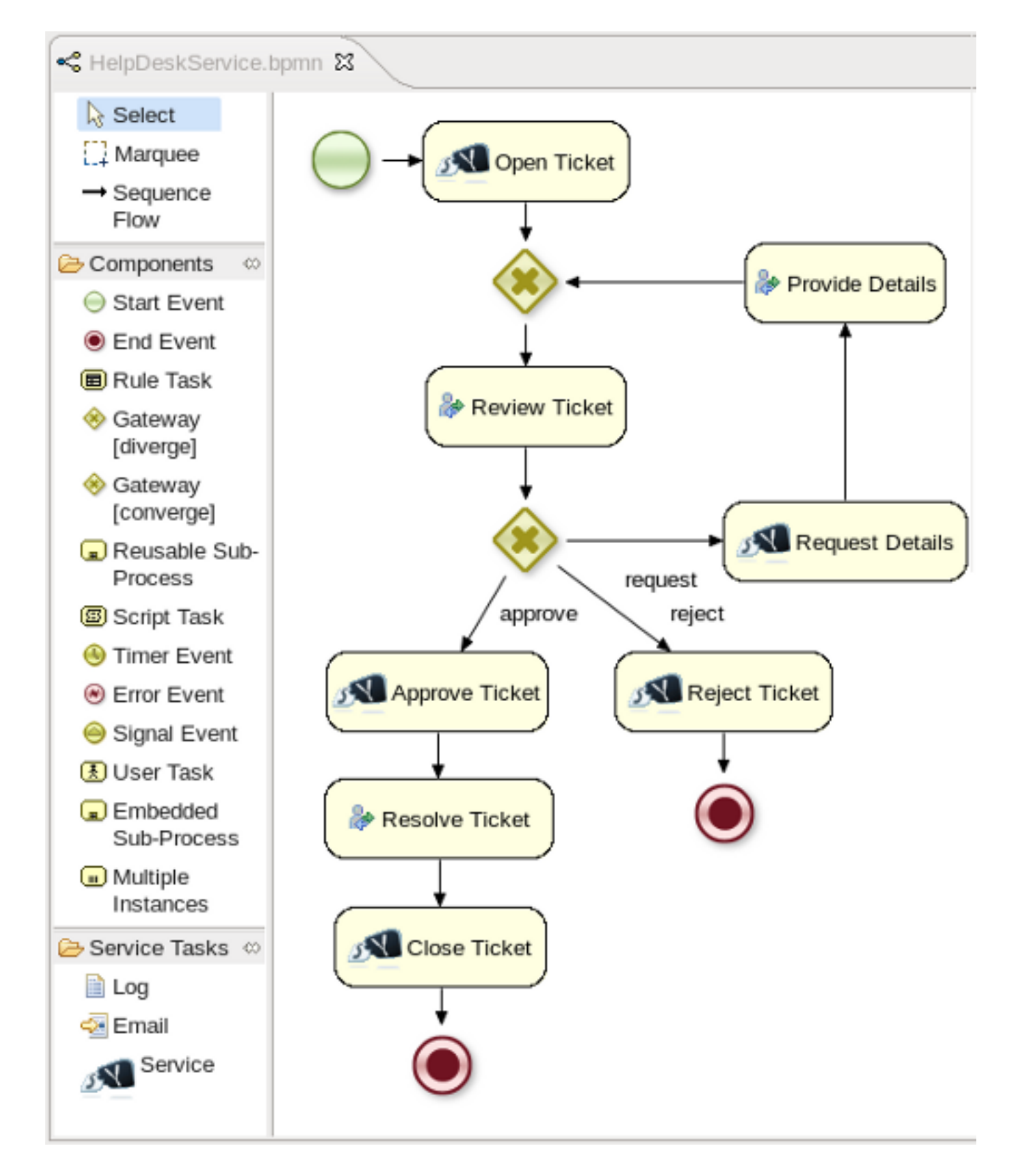

## **JBoss Community**

# Gateway Components

# • Provide protocol binding for services and references Gateway components are bi-directional

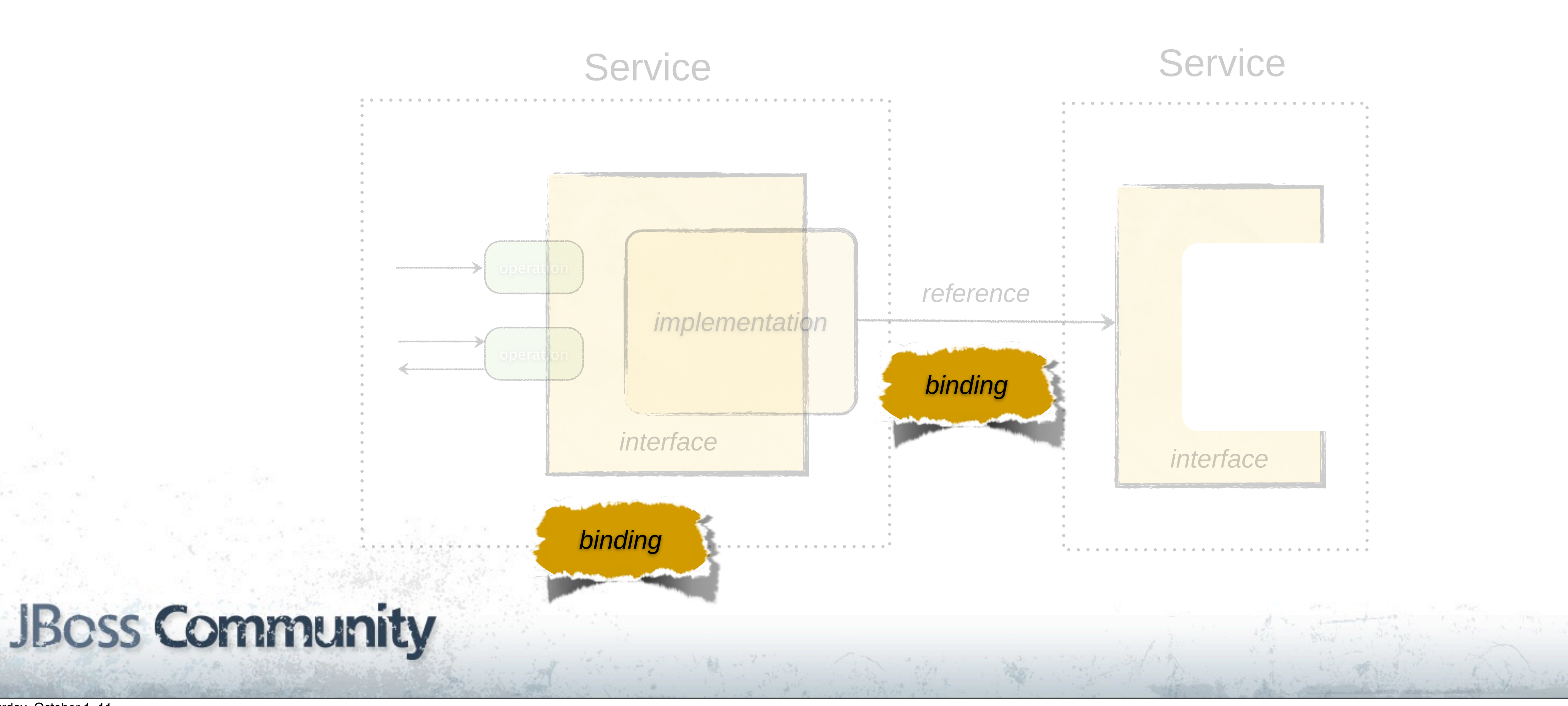

# Gateway Components

- Two fundamental rules of gateways
	- Never have enough
	- The ones you have don't do enough
- Our approach
	- Focus on key gateways for platform
		- SOAP, HornetQ, etc.
	- Incorporate adapters from other communities
		- Camel components
	- Straightforward pluggability for rolling your own
		- Tooling, configuration, deployment

# Transformation

- Ubiquitous challenge in application integration and SOA
- Three flavors
	- Change in data representation
	- Change in data format
	- Change in data itself
- Typically addressed in a procedural manner

# Conversion

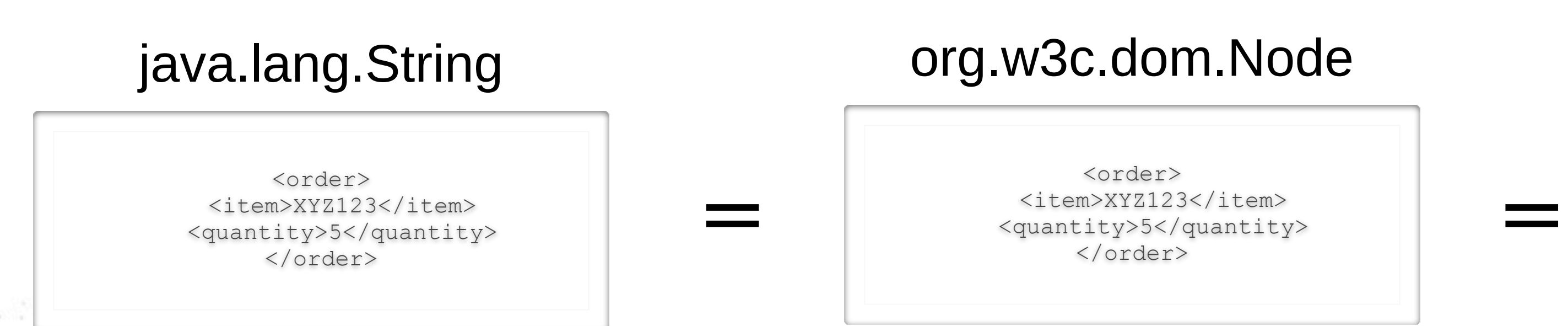

## **JBoss Community**

- Change in representation
- Representation = Java type
- Transformation is simply a type conversion
- No semantic knowledge required

<order> <item>XYZ123</item> <quantity>5</quantity> </order>

### java.io.InputStream

Saturday, October 1, 11

### Jode

ity>

# Translation

- Requires semantic understanding of data types
- Machines cannot do this on their own ...

HDR\*1\*0\*59.97\*64.92\*4.95\*Wed Nov 15 13:45:28 EST 2006 CUS\*user1\*Harry^Fletcher\*SD ORD\*1\*1\*364\*The 40-Year-Old Virgin\*29.98 ORD\*2\*1\*299\*Pulp Fiction\*29.99

### **JBoss Community**

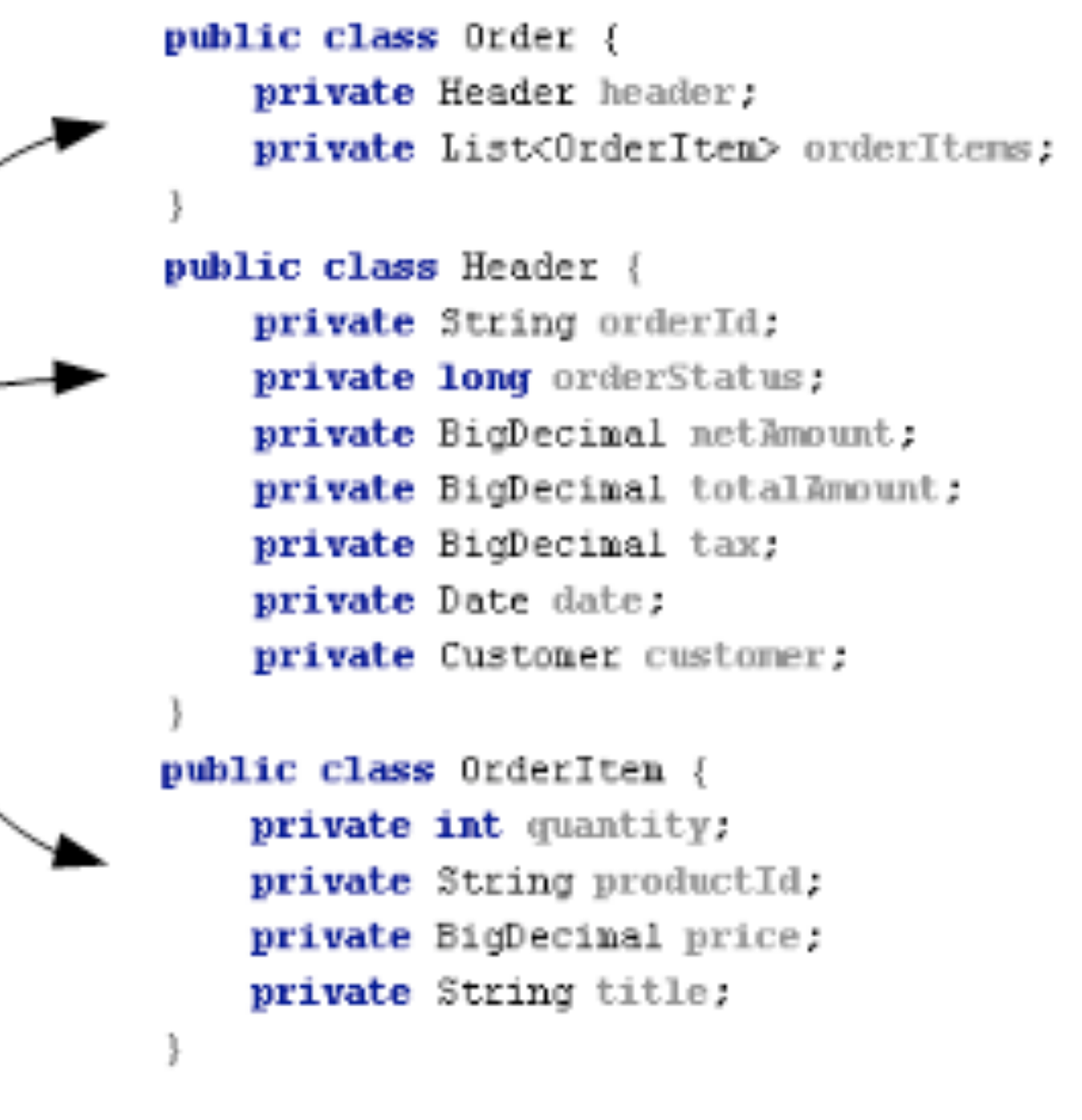

# Transformers

- Transformation is wired into SwitchYard core
	- Types declared via service contract
	- Transformer resolved dynamically at runtime
- Declarative, not procedural
- Bring on the canonical data models
- Current Transformers
	- Java, Smooks, XSLT, JAXB, JSON

# Configuration

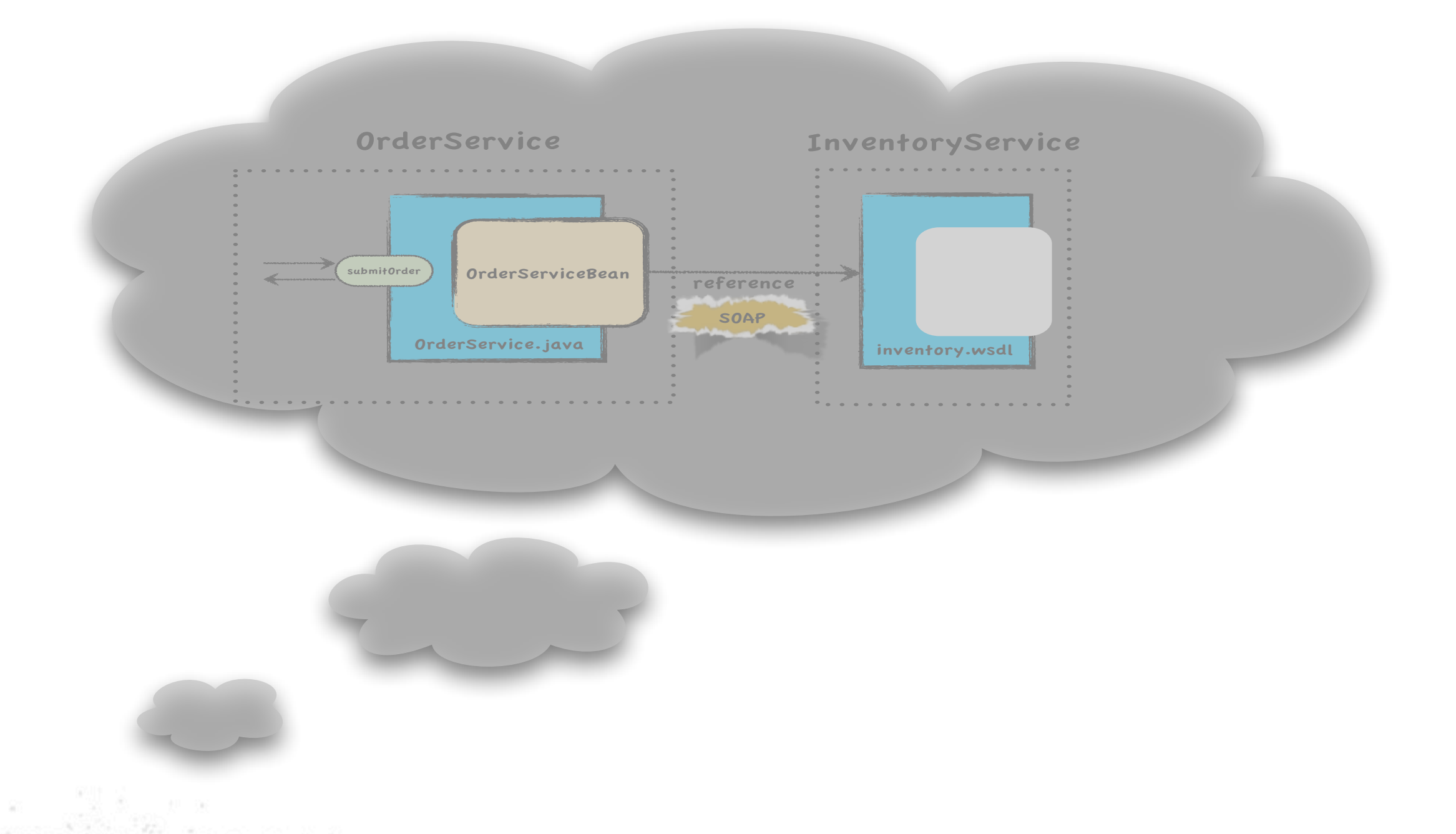

## **JBoss Community**

### We need a way to represent this ...

# Configuration

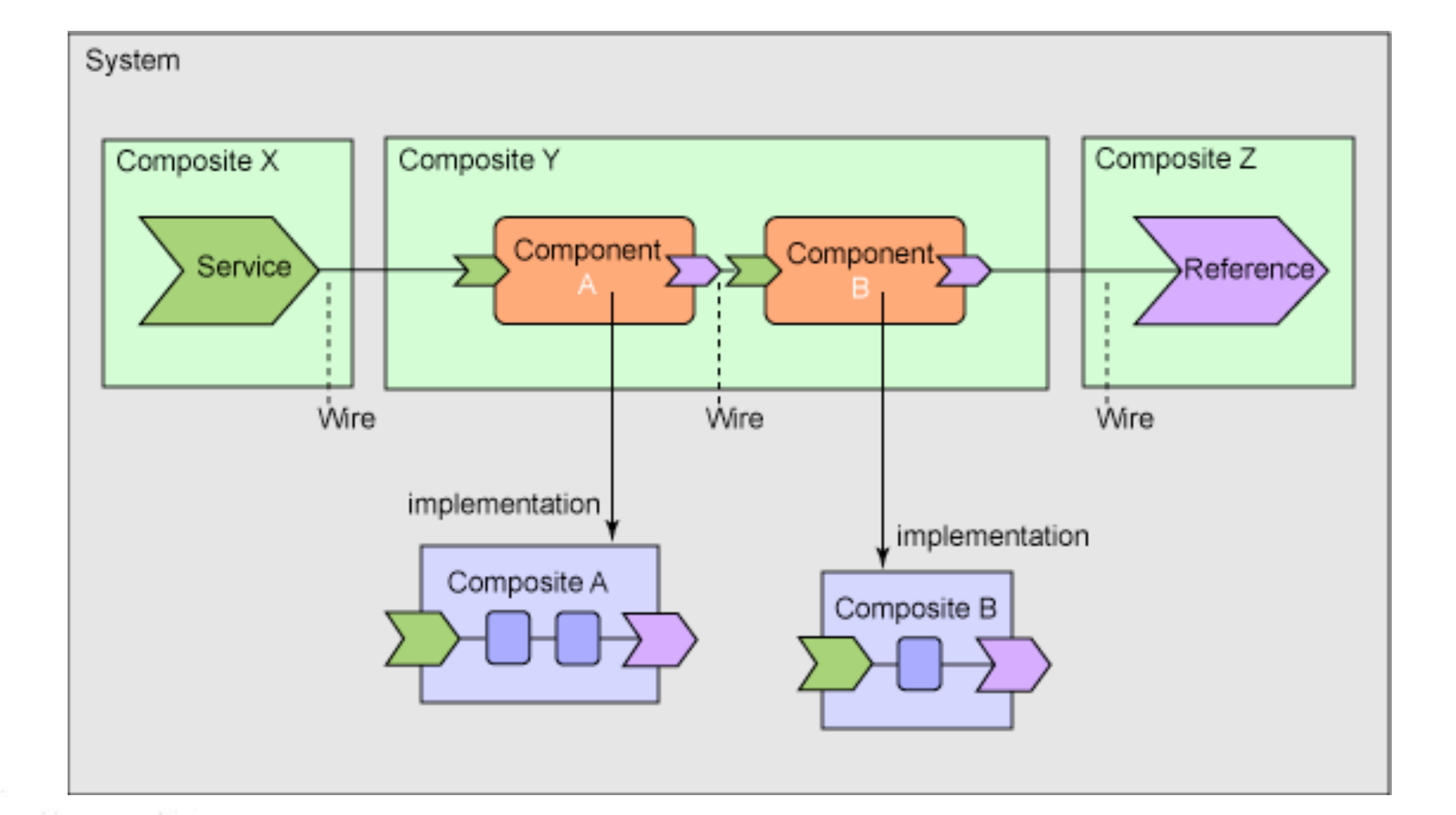

## **JBoss Community**

# SCA - Service Component Architecture

- Set of specifications for building applications in a manner consistent with SOA principles
- Assembly spec is none too shabby
	- Service definition language
	- Encapsulation model
- Better than defining our own configuration format?
	- Skills portability is nice
	- Runtime portability much less certain

# Application Description

<composite xmlns="http://docs.oasis-open.org/ns/opencsa/sca/200912" name="orders" targetNamespace="urn:switchyard-quickstart:bean-service:0.1.0"> <service name="OrderService" promote="OrderService"> <binding.soap xmlns="urn:switchyard-component-soap:config:1.0"> <wsdl>wsdl/OrderService.wsdl</wsdl> <serverPort>18001</serverPort> </binding.soap> </service> <component name="InventoryService"> <implementation.bean xmlns="urn:switchyard-component-bean:config:1.0" class="org.switchyard.quickstarts.bean.service.InventoryServiceBean"/> <service name="InventoryService"> <interface.java interface="org.switchyard.quickstarts.bean.service.InventoryService"/> </service> </component> <component name="OrderService"> <implementation.bean xmlns="urn:switchyard-component-bean:config:1.0" class="org.switchyard.quickstarts.bean.service.OrderServiceBean"/> <service name="OrderService"> <interface.java interface="org.switchyard.quickstarts.bean.service.OrderService"/> </service> <reference name="InventoryService"> <interface.java interface="org.switchyard.quickstarts.bean.service.InventoryService"/> </reference> </component> </composite>

### **JBoss Community**

# Service Component

<component name="InventoryService"> <bean:implementation.bean class="org.switchyard.quickstarts.bean.service.InventoryServiceBean"/> <service name="InventoryService"> <interface.java interface="org.switchyard.quickstarts.bean.service.InventoryService"/> </service> </component>

## **JBoss Community**

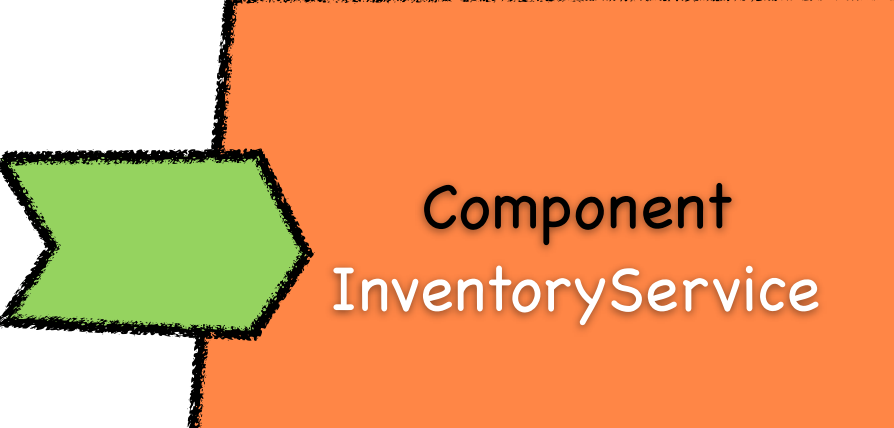

# Service Reference

<component name="OrderService">

<bean:implementation.bean

 class="org.switchyard.quickstarts.bean.service.OrderServiceBean"/> <service name="OrderService">

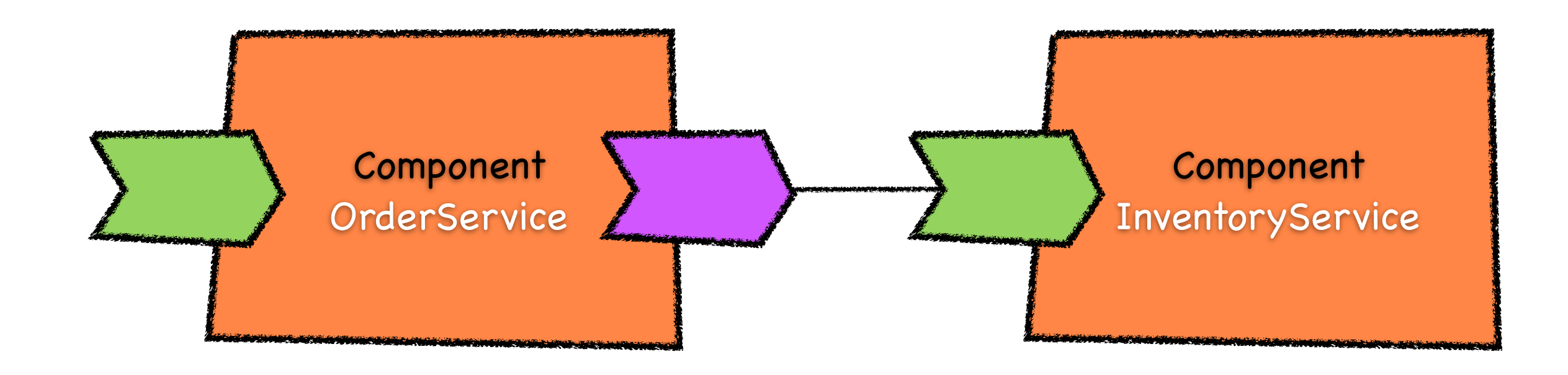

 <interface.java interface="org.switchyard.quickstarts.bean.service.OrderService"/> </service>

<reference name="InventoryService">

 <interface.java interface="org.switchyard.quickstarts.bean.service.InventoryService"/> </reference>

</component>

## **JBoss Community**

# Service Reference

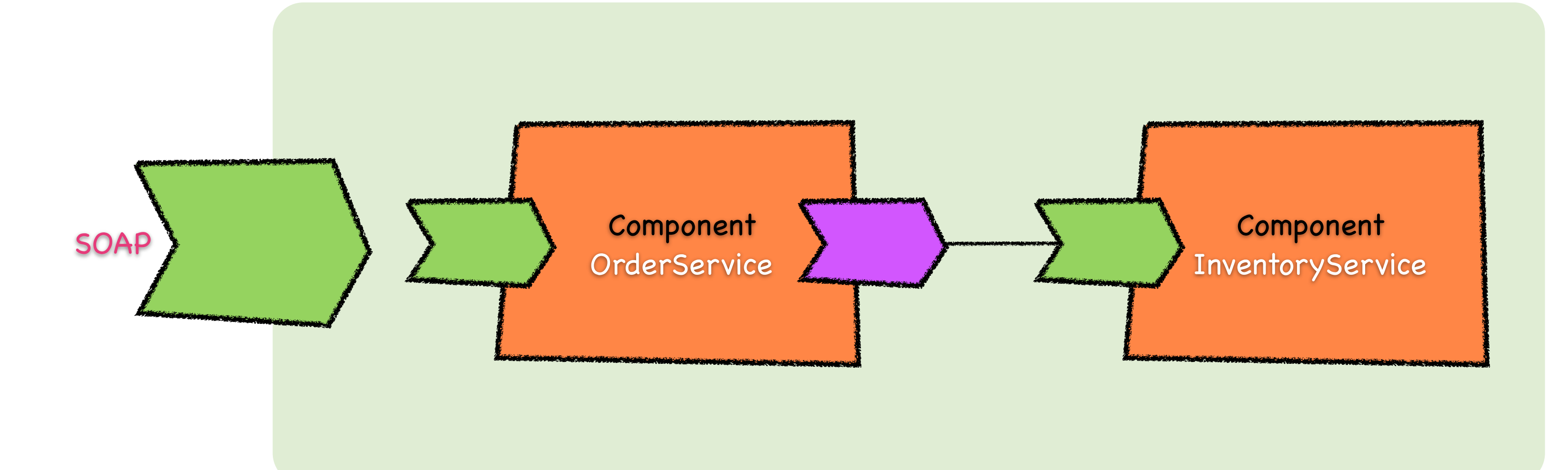

<composite xmlns="http://docs.oasis-open.org/ns/opencsa/sca/200912" name="orders" targetNamespace="urn:switchyard-quickstart:bean-service:0.1.0"> <service name="OrderService" promote="OrderService"> <soap:binding.soap> <wsdl>wsdl/OrderService.wsdl</wsdl> <serverPort>18001</serverPort> </soap:binding.soap> </service> </composite>

### **JBoss Community**

# Runtime Options

- JBoss AS6
- JBoss AS7
- WAR Deployment
- Embedded Unit Test
- OSGi coming soon ....

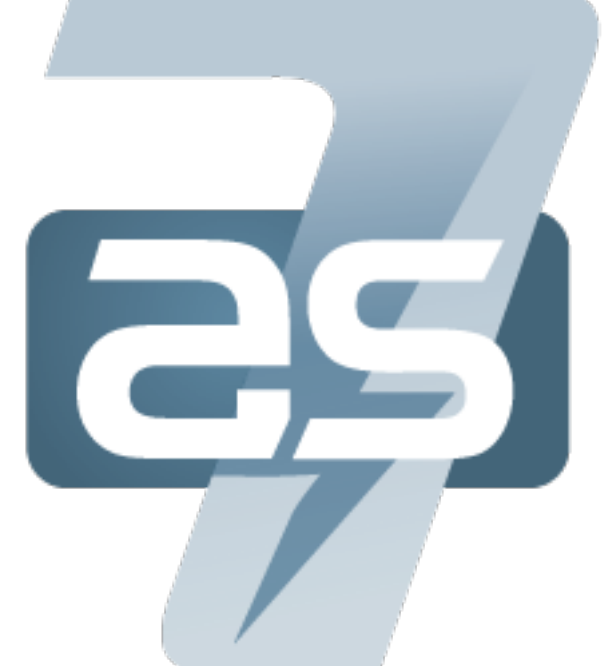

20:59:45,785 INFO [org.jboss.as] (Controller Boot Thread) JBoss AS 7.0.0.Final "Lightning" started in 2079ms - Started 94 of 149 services (55 services are passive or on-demand)

# **JBoss Community**

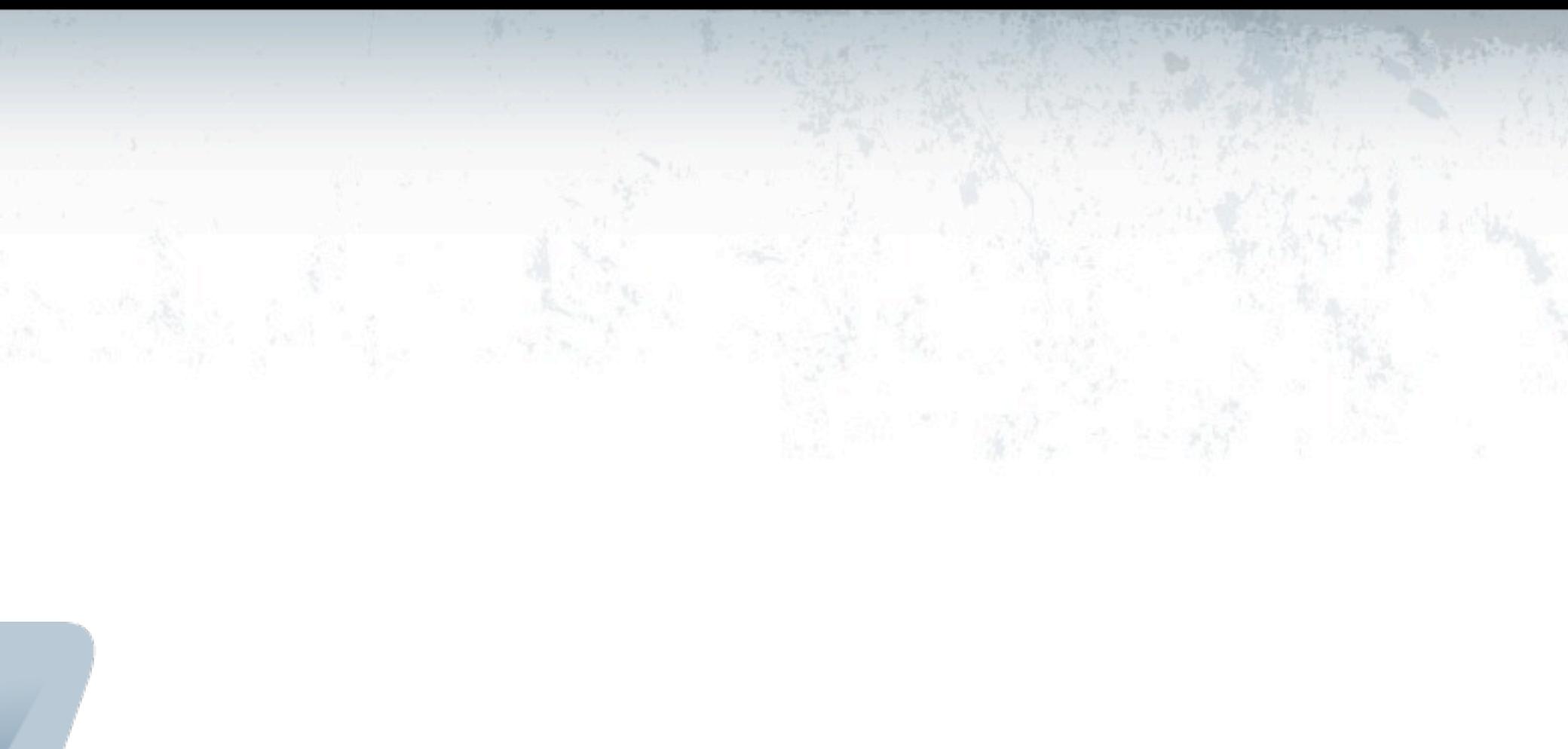

# started in 2079ms

!

### **JBoss Community**

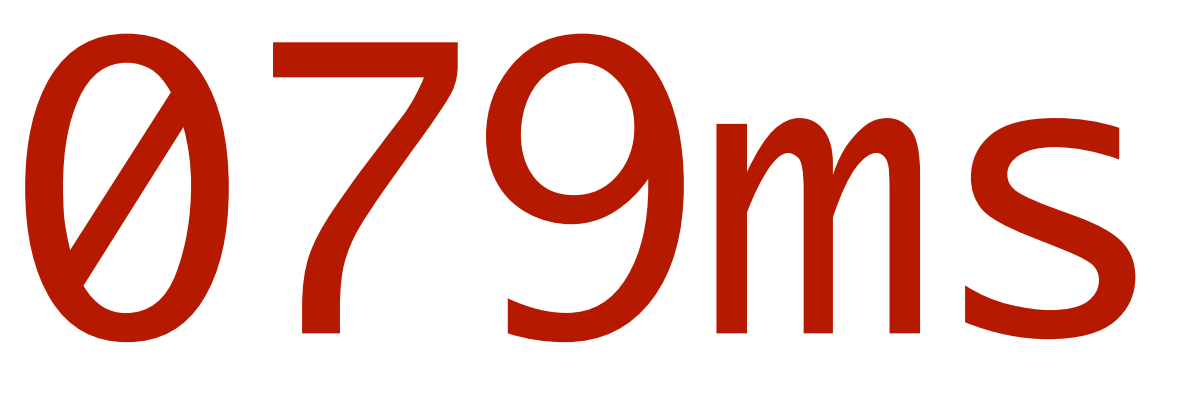

# Testing

- Big Bang testing of SOA applications must stop!
- Develop and test your services iteratively
	- Service, transformation, binding, etc.
- SwitchYardRunner
	- Bootstraps runtime, components, and application
- MixIns
	- Enriches test case via composition vs. extension
	- CDI, HTTP, Smooks, BPM, HornetQ
- Arquillian

# Tooling

- Focus on intuitive user experience with quick onramp
- Seam Forge
	- Rapid application development tool
	- Ease of a wizard, power of a shell
	- More coming in the demo ...
- Admin Console
- IDEs
	- Maven support provides baseline functionality across IDEs
	- Specific tooling features for Eclipse

# Questions?

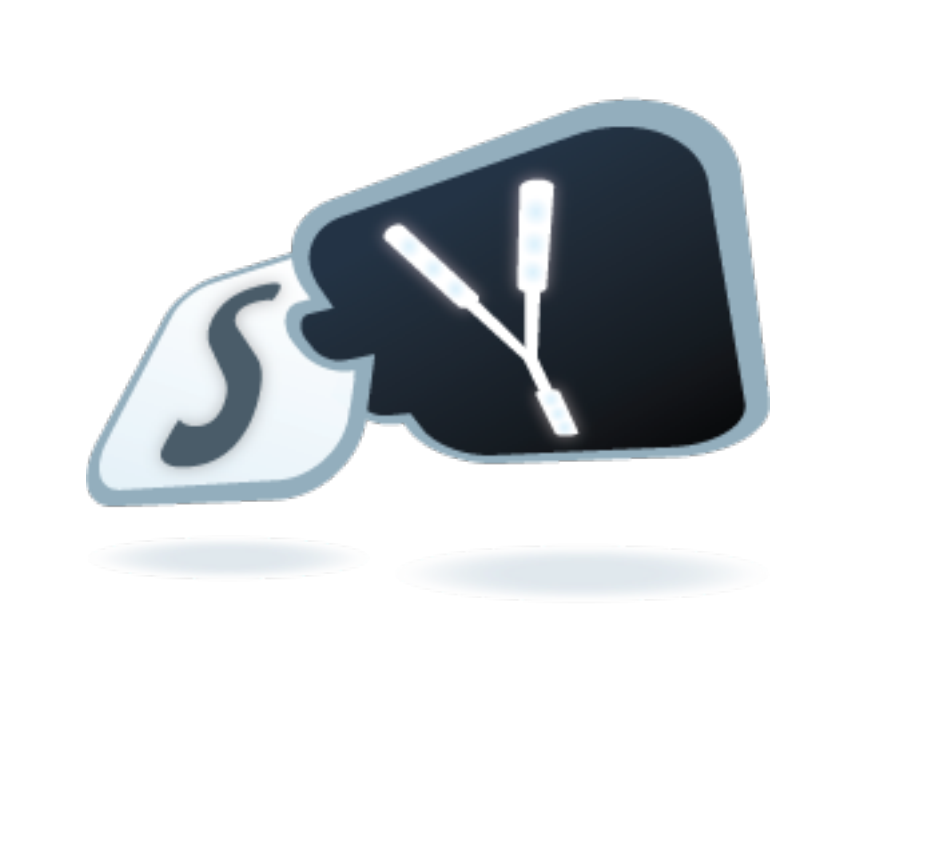

# **JBoss Community**

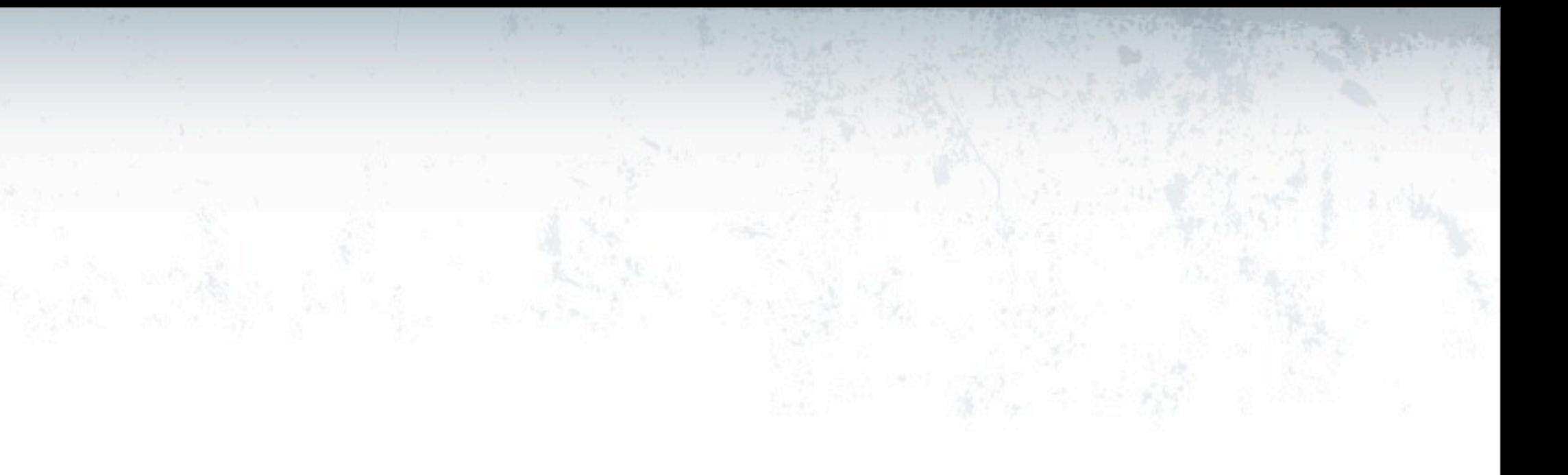

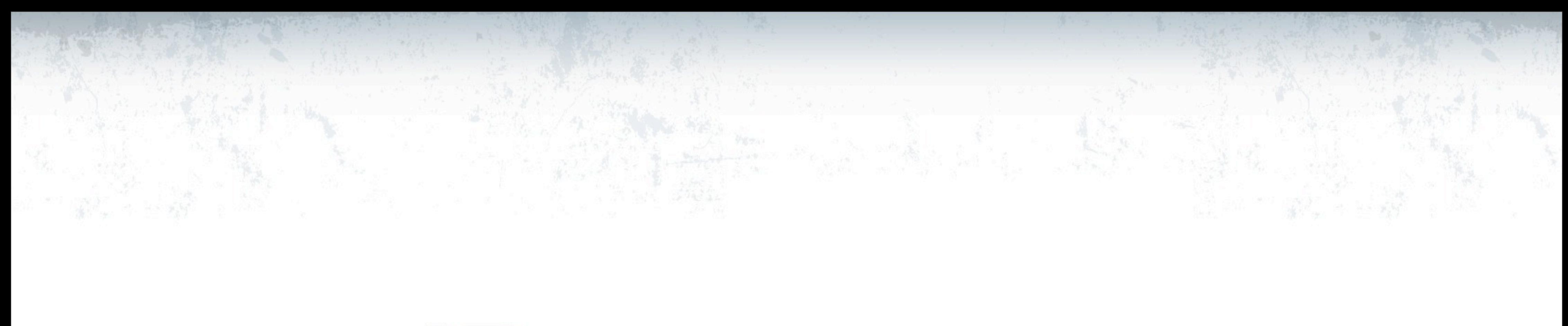

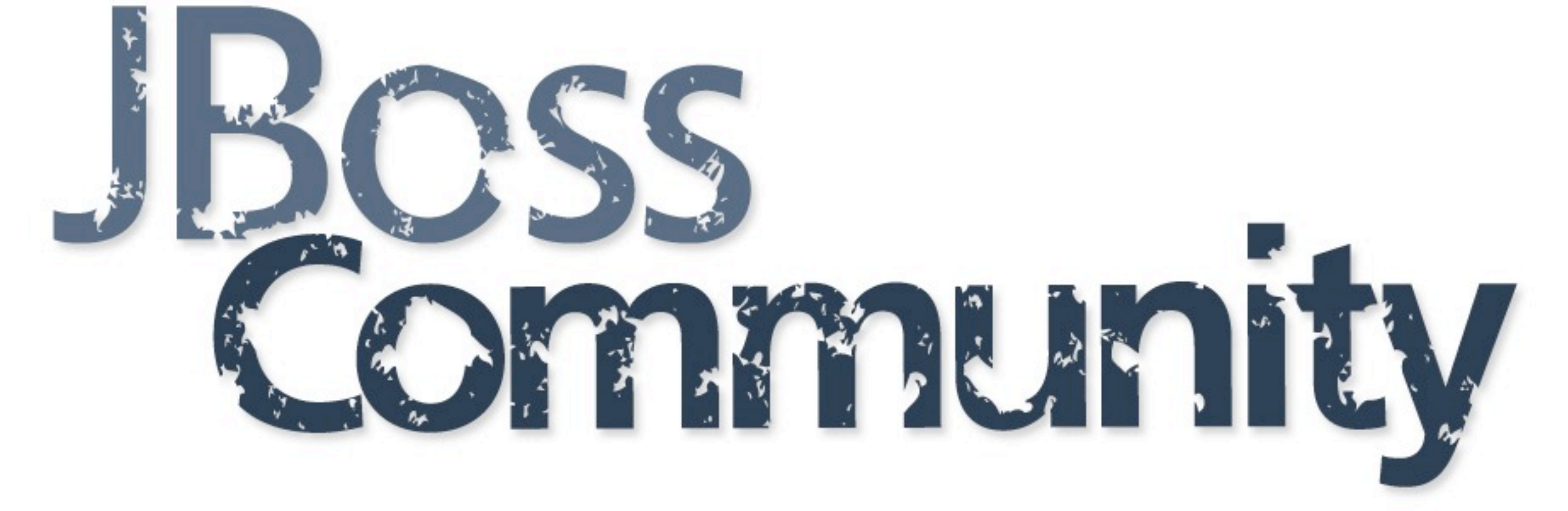